## **Міністерство освіти і науки України**

## **Центральноукраїнський національний технічний університет**

**Факультет автоматики та енергетики**

**Кафедра програмування комп'ютерних систем і мереж**

**Методичні вказівки до розробки бакалаврської дипломної роботи**

*для студентів денної форми навчання за спеціальністю 123 «Комп'ютерна інженерія» спеціалізацією «Комп'ютерні системи та мережі»*

**Укладачі:** 

доцент Пархоменко Ю.М. доцент Смірнов В.В. доцент Смірнова Н.В. доцент Кислун О.А. доцент Рибакова Л.В. асистент Тесленко О.Є.

Затверджено на засіданні кафедри програмування комп'ютерних систем і мереж протокол № 4 від 22.10.2018

Кропивницький 2018

## **Зміст**

## Стор.

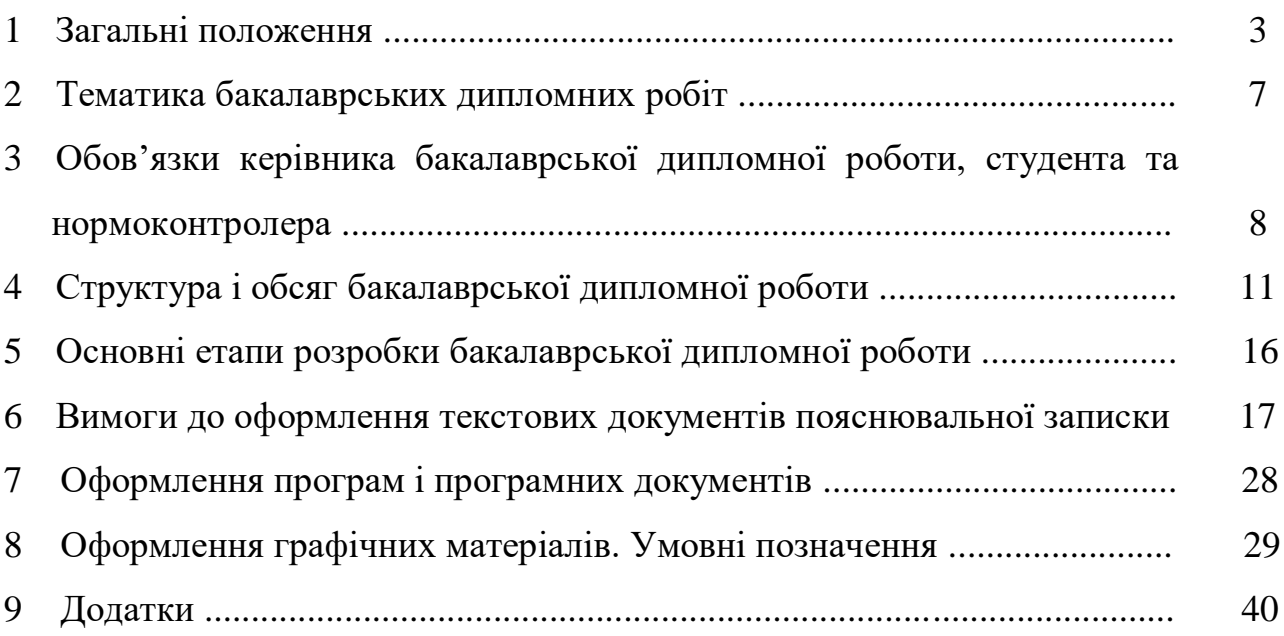

#### **1 Загальні положення**

Відповідно до ст. 5 Закону України "Про вищу освіту" (№1556-18 від 01.07.2014) «**Бакалавр** - це освітній ступінь, що здобувається на першому рівні вищої освіти та присуджується вищим навчальним закладом у результаті успішного виконання здобувачем вищої освіти освітньо-професійної програми, обсяг якої становить 180-240 кредитів ЄКТС. Обсяг освітньо-професійної програми для здобуття ступеня бакалавра на основі ступеня молодшого бакалавра визначається вищим навчальним закладом. Особа має право здобувати ступінь бакалавра за умови наявності в неї повної загальної середньої освіти.»

**Бакалаврська дипломна робота** – кваліфікаційна робота, що призначена для об'єктивного контролю ступеня сформованості умінь вирішувати типові завдання діяльності, які, в основному, віднесені в ОКХ до проектувальної (проектноконструкторської) та виконавської (технологічної, операторської) виробничих функцій.

Бакалаврські дипломні роботи передбачають: систематизацію, закріплення, розширення теоретичних і практичних знань зі спеціальності та застосування їх при вирішенні конкретних технічних завдань; розвиток навичок самостійної роботи й оволодіння методикою дослідження та експерименту, пов'язаних з темою роботи.

У процесі виконання бакалаврської дипломної роботи студент показує свою освіченість за фахом, здатність самостійно вирішувати фахові завдання, уміння працювати з технічною літературою, нормативною документацією, комп'ютерною технікою і програмним забезпеченням, здібність аналізувати отримані результати, робити правильні висновки й узагальнення, уміння використовувати сучасні методи наукових досліджень.

До написання бакалаврської дипломної роботи допускаються студенти, які виконали всі вимоги навчального плану і успішно склали екзамени.

До захисту бакалаврських дипломних робіт допускаються студенти, які в визначений термін виконали бакалаврську дипломну роботу і успішно пройшли попередній захист на кафедрі.

Бакалаврська дипломна робота повинна відповідати наступним вимогам:

– бути актуальною;

– мати мету та сформульовані задачі;

– мати практичне значення;

– містити коректні та ефективні методи розв'язання задачі.

Залежно від характеру, складності та обсягу робіт у виконанні бакалаврської дипломної роботи можуть брати участь один або декілька студентів. Бакалаврська дипломна робота у цьому випадку має назву **комплексна**, а захист проводиться усіма співвиконавцями окремо у частині, що їх стосується.

Захист бакалаврської дипломної роботи проходить відповідно до затвердженого завідувачем кафедри графіку.

### **2 Тематика бакалаврських дипломних робіт**

### **Тематика бакалаврських дипломних робіт повинна бути пов'язана**:

а) з профілем науково-дослідних робіт, які виконуються на кафедрі;

б) з власними програмними і технічними розробками студента в області автоматики, комп'ютерних систем, мережевих технологій та програмування, що співпадають за тематикою спеціальності "Комп'ютерна інженерія" та спеціалізації "Програмування комп'ютерних систем та мереж".

## **Тема бакалаврської дипломної роботи повинна бути сформульована наступним чином:**

Розробка а) системи (назва), б) програмного забезпечення для (назва об'єкта, для якого розроблено програмне забезпечення).

**3 Обов'язки керівника бакалаврської дипломної роботи, студента та нормоконтролера**

### **3.1 Обов'язки керівника бакалаврської дипломної роботи**

Керівник бакалаврської дипломної роботи керує науково-практичною роботою студентів. В процесі своєї роботи систематично вивчає стан і перспективи розвитку науки і техніки своєї спеціальності. Своєчасно і якісно розробляє тематики бакалаврських дипломних робіт з урахуванням наукової роботи студентів, зроблених раніше висновків та рекомендацій ДЕК.

Розробляє конкретні і достатньо повні завдання для бакалаврських дипломних робіт, рекомендує необхідну літературу і дає методичні рекомендації.

Проводить консультації із студентами по узгодженню завдань на бакалаврські дипломні роботи, їх структури та етапів роботи. Рекомендує методики виконання розрахунків, проведення експериментів і моделювання (якщо такі передбачені завданням на бакалаврську дипломну роботу). Надає допомогу студентам в складанні календарних планів виконання бакалаврських дипломних робіт.

Здійснює безпосереднє і систематичне керівництво розробкою всіх питань бакалаврської дипломної роботи, розвиваючи при цьому у студента навички самостійної роботи, творчі здібності та ініціативу.

Основною формою керівництва бакалаврською дипломною роботою є індивідуальна консультація. Керівник докладно консультує студентів по питанням, які виходять за межі навчальних дисциплін, рекомендує доступну для них літературу. Питання, які доступно викладені в літературі, керівник рекомендує студентам проробити самостійно.

Здійснює систематичну перевірку відповідності ходу роботи студента календарному плану виконання бакалаврської дипломної роботи, розглядає виконану частину роботи, звертає увагу на недостатню глибину опрацьованих питань. Перевіряє розділи пояснювальної записки бакалаврської дипломної роботи в чорновому (першій редакції) вигляді по мірі їх підготовки з метою недопущення грубих помилок, які можуть привести до невиконання завдання, надмірно

збільшеного обсягу, зниженого рівня якості роботи. Контролює відповідність змісту і оформлення бакалаврської дипломної роботи завданню, вимогам стандартів ДСТУ та ГОСТів і встановленим кафедрою вимогам до бакалаврських дипломних робіт.

Підписує пояснювальну записку та графічну частину після досконалої перевірки. Складає відгук з характеристикою роботи студента над бакалаврською дипломною роботою.

### **3.2 Обов'язки студента та порядок роботи над дипломним проектом**

Студенту представляється право вибору теми бакалаврської дипломної роботи. Студент може запропонувати свою тему з необхідним обумовленням її розробки для підприємства.

Якщо студент не проявив необхідної ініціативи щодо вибору теми у встановлений термін, завідувач кафедри закріплює тему бакалаврської дипломної роботи.

Студент отримує завдання на бакалаврську дипломну роботу, збирає матеріали необхідні для її виконання.

На протязі першого тижня виконання бакалаврської дипломної роботи студент складає проект календарного плану виконання бакалаврської дипломної роботи з вказівками послідовності і тривалості окремих етапів роботи та подає його на розгляд та затвердження керівникові бакалаврської дипломної роботи. Рекомендований зразок календарного плану, наведений в Додатку В. Після затвердження керівництвом календарного плану виконання бакалаврської дипломної роботи студент приступає до його реалізації.

В обов'язковому порядку відвідує передбачені розкладом додаткові заняття, загальні консультації, інструктажі, збори, які проводяться на кафедрі.

Всебічно вирішує всі питання індивідуального завдання, якісно у відповідний термін виконує етапи роботи, передбачені календарним планом, а також вказівки і рекомендації керівника бакалаврської дипломної роботи.

Виконана бакалаврська дипломна робота, підписана студентом, подається керівнику бакалаврської дипломної роботи для перевірки і підпису. Після перевірки пояснювальної записки та додатків, керівник складає відгук про роботу студента над

бакалаврською дипломною роботою.

Бакалаврська дипломна робота, підписана керівником, консультантами та студентом подається на перевірку нормоконтролеру.

Після цього бакалаврська дипломна робота представляється для попереднього захисту в термін, передбачений календарним планом і планом кафедри, не пізніше ніж за 3-7 днів до початку роботи ДЕК.

У випадку, коли робоча комісія прийме рішення про невідповідність поданої роботи існуючим вимогам і на цій підставі не допускає студента до захисту роботи, це питання розглядається на засіданні кафедри з участю студента і керівника бакалаврської дипломної роботи. Протокол засідання кафедри представляється в деканат факультету.

Після позитивного рішення робочої комісії, бакалаврська дипломна робота подається на рецензію спеціалісту відповідного профілю. До рецензування залучаються представники професорсько-викладацького складу з інших кафедр споріднених ВНЗ.

Після розгляду комісією бакалаврська дипломна робота представляється завідувачу кафедри для додаткової перевірки і підпису.

Рецензія, підписана і завірена мокрою печаткою та відгук керівника передається секретарю ДЕК не пізніше, ніж за 1 день до захисту.

### **3.3 Обов'язки нормоконтролера**

В обов'язки нормоконтролера входить:

 перевірка в бакалаврських дипломних роботах дотримання норм і вимог, установлених в стандартній і другій нормативно-технічній документації;

перевірка правильності оформлення пояснювальної записки;

 встановлення відповідності бакалаврської дипломної роботи індивідуальному завданню на бакалаврську дипломну роботу;

перевірка зовнішнього вигляду проектної документації на акуратність;

проведення аналізу виявлених під час нормоконтролю помилок;

інформування студентів і керівників бакалаврських дипломних робіт про

виявлені помилки.

При перевірці бакалаврських дипломних робіт перевіряються:

 відповідність позначень установленій системі позначень конструкторських документів;

комплектність документації;

правильність виконання основних надписів;

правильність застосованих скорочених слів;

наявність і правильність посилань на стандарти;

правильність оформлення таблиць, схем, ілюстрацій, додатків;

 відповідність стандартів до текстових конструкторських документів (ГОСТ 2.105–95, ГОСТ 2.106-96);

 відповідність одиниць вимірювання ДСТУ 3651-97 "Метрологія. Одиниці фізичних величин";

 відповідність виконання графічних матеріалів вимогам стандартів ГОСТ 2.701-76, ГОСТ 2.702-75 ЄСКД, ГОСТ 2.708-81, ГОСТ 2.711-82, ГОСТ 19.701-90.

Нормоконтроль є останнім етапом розробки документації бакалаврської дипломної роботи і здійснюється перед його попереднім захистом на кафедрі перед робочою комісією.

## **4 Структура і обсяг бакалаврської дипломної роботи**

Пояснювальна записка бакалаврської дипломної роботи без додатків повинна містити не менше 35-40 сторінок машинописного тексту, текст програми - 10-30 сторінок, графічні матеріали – 5-6 аркушів.

### **Структура бакалаврської дипломної роботи:**

1. Титульний аркуш (див. Додатки А, Б).

2. Завдання на бакалаврську дипломну роботу (див. Додаток В).

3. Анотація на українській і англійській мовах.

4. Відомість бакалаврської дипломної роботи (див. Додаток Г).

5. Зміст пояснювальної записки (див. в Додатку Д).

6. Пояснювальна записка (оформлення рамки див. в Додатку Е).

7. Додатки:

1) технічне завдання на бакалаврську дипломну роботу (див. Додаток Н);

2) текст програми (приклад титульного аркуша див. у Додатку М).

8. Графічні матеріали.

1) структурна схема системи/програми (**обов'язково**);

2) функціональна схема системи/програми (**обов'язково**);

3) принципова схема пристрою (за необхідності);

4) діаграма процесів системи/програми (**обов'язково**);

5) блок-схема алгоритму роботи основної програми (**обов'язково**);

6) блок-схеми алгоритмів роботи однієї (**обов'язково**) чи декількох підпрограм (за необхідності).

9. Відгук керівника.

10. Рецензія.

## **Приклади оформлення:**

- структурної схеми додаток Ж;
- функціональної схеми додаток И;
- принципової схеми додаток К;
- діаграми процесів системи додаток Л;
- блок-схем алгоритму додаток М;

У перерахованому вище порядку пояснювальна записка переплітається (не підшиваються графічні матеріали, відгук та рецензія). Відгук та рецензія після захисту вкладається окремо в пояснювальну записку після титульного аркуша.

Графічні матеріали повинні бути роздруковані на аркушах формату А4 та підшиті у папку (прозорий пластиковий швидкозшивач). Крім одного екземпляра графічних матеріалів з підписами відповідальних осіб, який вкладається у пояснювальну записку після останньої сторінки, слід роздрукувати ще **5 екземплярів** для роздаткового матеріалу.

**Рецензія** підписується відповідною особою (рецензентом) та **обов'язково**

завіряється печаткою установи, де працює рецензент.

**Графічні матеріали представляються на захист в електронному вигляді** згідно визначених на кафедрі вимог (відповідних методичних вказівок).

### **Рекомендована структура і обсяг пояснювальної записки**

Зміст і обсяг розділів пояснювальної записки визначаються темою проекту і поставленим завданням. У загальному випадку при реалізації проекту слід дотримуватися Рекомендацій.

### **Вступ**

Обсяг – 1-2 сторінки

Розкривається сутність задачі та її значущість, підстави і вихідні дані для розробки теми.

### **Актуальність теми**

Наводиться обґрунтування актуальності теми бакалаврської дипломної роботи.

## **Розділ 1 Призначення і область застосування пристрою (або системи тощо)**

Обсяг: 1-2 сторінки

Наводяться основні параметри (характеристики) системи/програми, що розробляється, призначення системи і можливі області застосування.

Структура розділу:

- 1.1 Призначення системи/програми
- 1.2 Область застосування

# **Розділ 2 Огляд існуючих апаратних і/або програмних систем, рішень, пристроїв, обґрунтування вибору принципу розробки і методики побудови системи і програмного забезпечення.**

Обсяг: 10-15 сторінок

Наводяться стислі характеристики існуючих систем. Наводиться аналіз їхніх

властивостей. На підставі проведеного аналізу робиться висновок про доцільність проектування системи (приладу) і програмного забезпечення згідно з темою бакалаврської дипломної роботи. Наводиться постановка задачі щодо реалізації технічного завдання

Структура розділу:

2.1 Огляд існуючих систем, технологій, архітектур, програмних рішень по профілю теми бакалаврської дипломної роботи.

Аналіз переваг та недоліків існуючих рішень.

Обґрунтування необхідності розробки системи за темою бакалаврської дипломної роботи з урахуванням проведеного аналізу.

Обсяг: 10-12 стор.

2.2 Обґрунтування вибору засобів для побудови системи

Коротка характеристика методів розробки, апаратних та програмних засобів та середовища розробки. Обґрунтування вибору методів розробки та мови програмування.

Обсяг: 1-2 стор.

2.3 Постановка задачі по реалізації технічного завдання

Перерахування основних пунктів розробки, які визначають тему та склад бакалаврської дипломної роботи.

Обсяг 1 стор.

## **Розділ 3 Опис і обґрунтування проектних рішень з проектування системи / програмного забезпечення**

Обсяг – 10-20 сторінок

Обґрунтовуються основні принципи проектування системи/програмного забезпечення, методика проектування.

Описується хід теоретичної побудови проекту. Робляться стислі висновки.

При необхідності наводиться математична модель розробленої системи.

В цьому розділі наводяться наступні підрозділи, що містять відповідні схеми та їх детальний опис:

3.1. Розробка структурної схеми пристрою, системи, програми.

3.2. Розробка функціональної схеми пристрою, системи, програми.

3.3. Принципова схема пристрою (якщо вже існує конкретний пристрій).

3.4. Побудова діаграми процесів, які відбуваються в системі, програми.

## **Розділ 4 Розрахунки і експериментальні матеріали, що підтверджують вірність проектних та програмних рішень.**

Обсяг – 12-20 сторінок

Наводяться розрахунки і експериментальні матеріали, які підтверджують вірність рішень, наведених у бакалаврській дипломній роботі.

Наводяться алгоритми, які реалізують функціональність системи, програми.

Розробка класів, функцій, таблиць баз даних, взаємодії компонентів системи, програми.

Реалізація зв'язних, системних та програмних інтерфейсів.

Компоновка частин системи.

В цьому розділі наводяться наступні підрозділи:

4.1. Розробка блок-схем алгоритмів функціонування пристрою, системи – 11- 19 стор.

4.2. Розробка принципової схеми системи, пристрою, або реалізація компонентів системи/програми.

4.3. Реалізація/інтеграція системи/програми.

4.4. Захист розробленого програмного забезпечення – 1-2 стор.

В підрозділі «Захист розробленого програмного забезпечення» розглядаються механізми або алгоритми захисту розробленого програмного забезпечення (коротко наводиться конкретний алгоритм метод або ліцензійна угода).

### **Розділ 5 Впровадження системи в експлуатацію**

Обсяг – 1-5 сторінок

Розробляється і описується методика впровадження розробленої системи та програмного забезпечення в експлуатацію

Обсяг – 1-5 сторінок

## **Розділ 6 Основні висновки**

Обсяг – 1-2 сторінки

Містить найбільш важливі результати, одержані в ході виконання бакалаврської дипломної роботи та рекомендації щодо їх практичного застосування.

## **Перелік скорочень, символів і спеціальних термінів**

Наводиться перелік і розшифровка в відповідності з ГОСТами**.**

## **Список літератури**

Наводиться список літератури, що використовувалася при розробці бакалаврської дипломної роботи.

# **Типовий (рекомендований) зміст пояснювальної записки бакалаврської дипломної роботи**

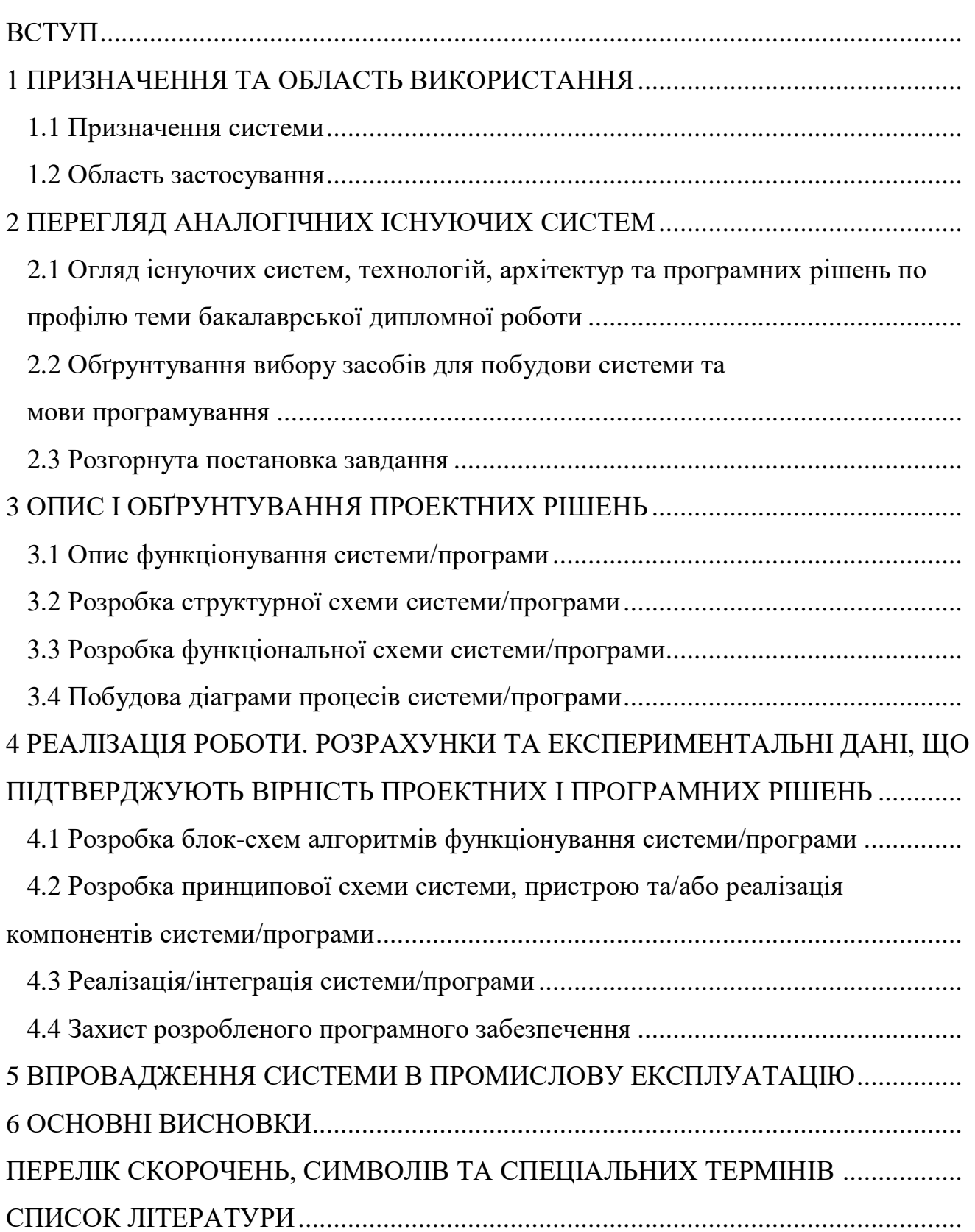

### **5 Основні етапи розробки бакалаврської дипломної роботи**

1. Отримання теми бакалаврської дипломної роботи або затвердження власної теми на кафедрі.

2. Отримання технічного завдання на бакалаврську дипломну роботу у керівника бакалаврської дипломної роботи.

3. Складення графіку виконання робіт до розробки бакалаврської дипломної роботи, затвердження його у керівника.

4. Збір та обробка інформації згідно з темою бакалаврської дипломної роботи. Постановка задачі на виконання бакалаврської дипломної роботи (укладання технічного завдання Додаток Н).

5. Проведення досліджень або експериментальних робіт для уточнення основних положень бакалаврської дипломної роботи (спец. питання).

6. Розробка функціональних схем (Додаток И), блок-схем алгоритмів роботи програмного забезпечення (Додаток М), програмного забезпечення.

7. Побудова принципових схем, структур даних.

8. Створення макету пристрою (системи), програмування пристрою (системи). Створення програмного продукту.

9. Відлагодження пристрою (системи), ПЗ отриманих результатів, надання результатів керівнику бакалаврської дипломної роботи.

10. Оформлення пояснювальної записки і виконання робіт щодо графічної частини.

11. Перевірка керівником результатів виконання роботи та оформлення пояснювальної записки і графічних матеріалів.

12. Проходження нормоконтролю.

13. Розгляд ПЗ і графічних матеріалів на кафедрі (передзахист).

14. Рецензування бакалаврської дипломної роботи рецензентами.

18. Затвердження бакалаврської дипломної роботи керівником і зав. кафедри.

19. Подання роботи до захисту в Державну екзаменаційну комісію.

20. Захист бакалаврської дипломної роботи.

## **6 Вимоги до оформлення текстових документів пояснювальної записки**

**Текст пояснювальної записки** оформляється у відповідності з вимогами ДСТУ 3008-95 та ГОСТ 2.105-95 перерахованими в таблиці 1.

Таблиця 1 – Державні стандарти, що слід застосовувати при оформленні бакалаврських дипломних робіт (загальний перелік)

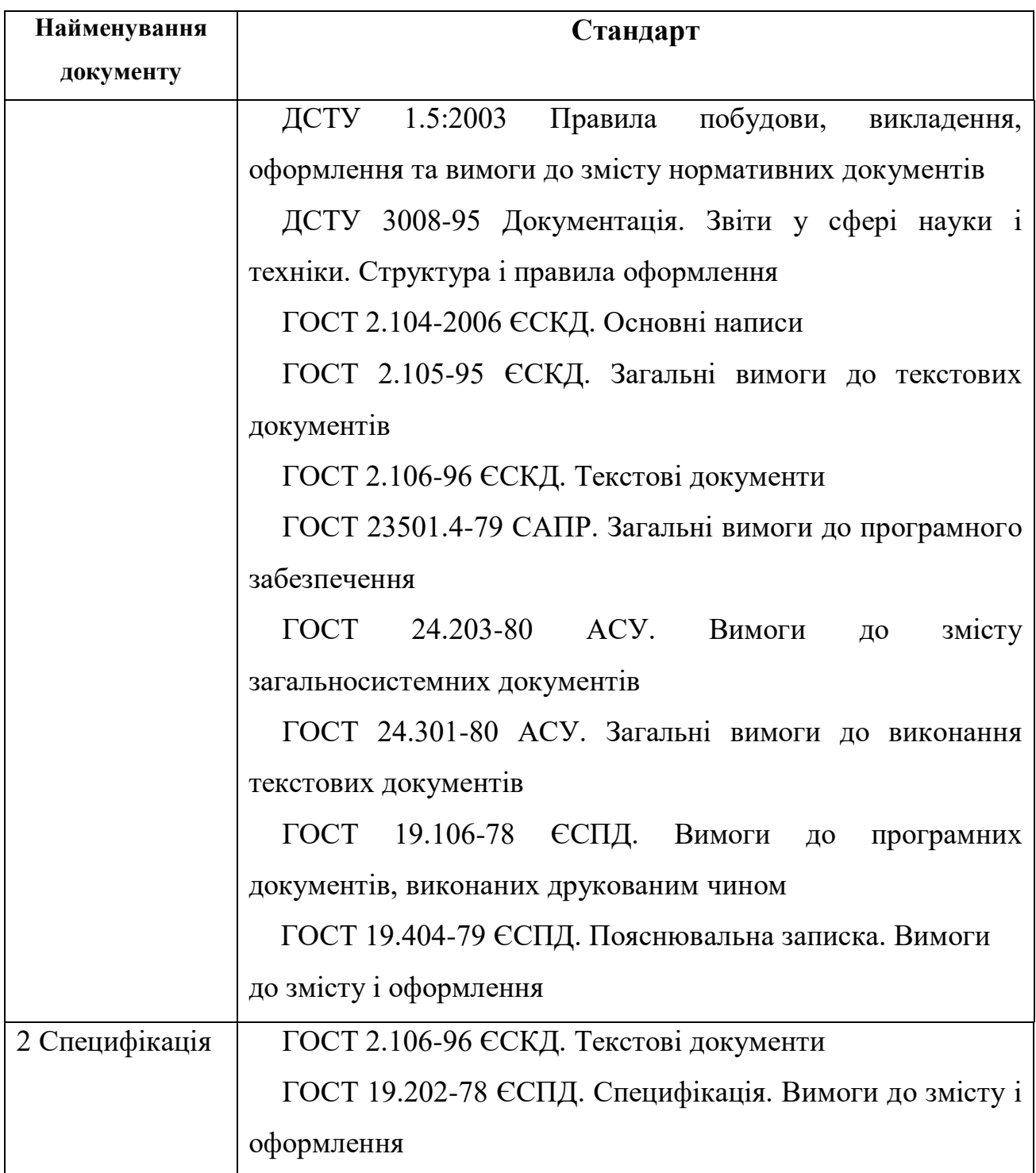

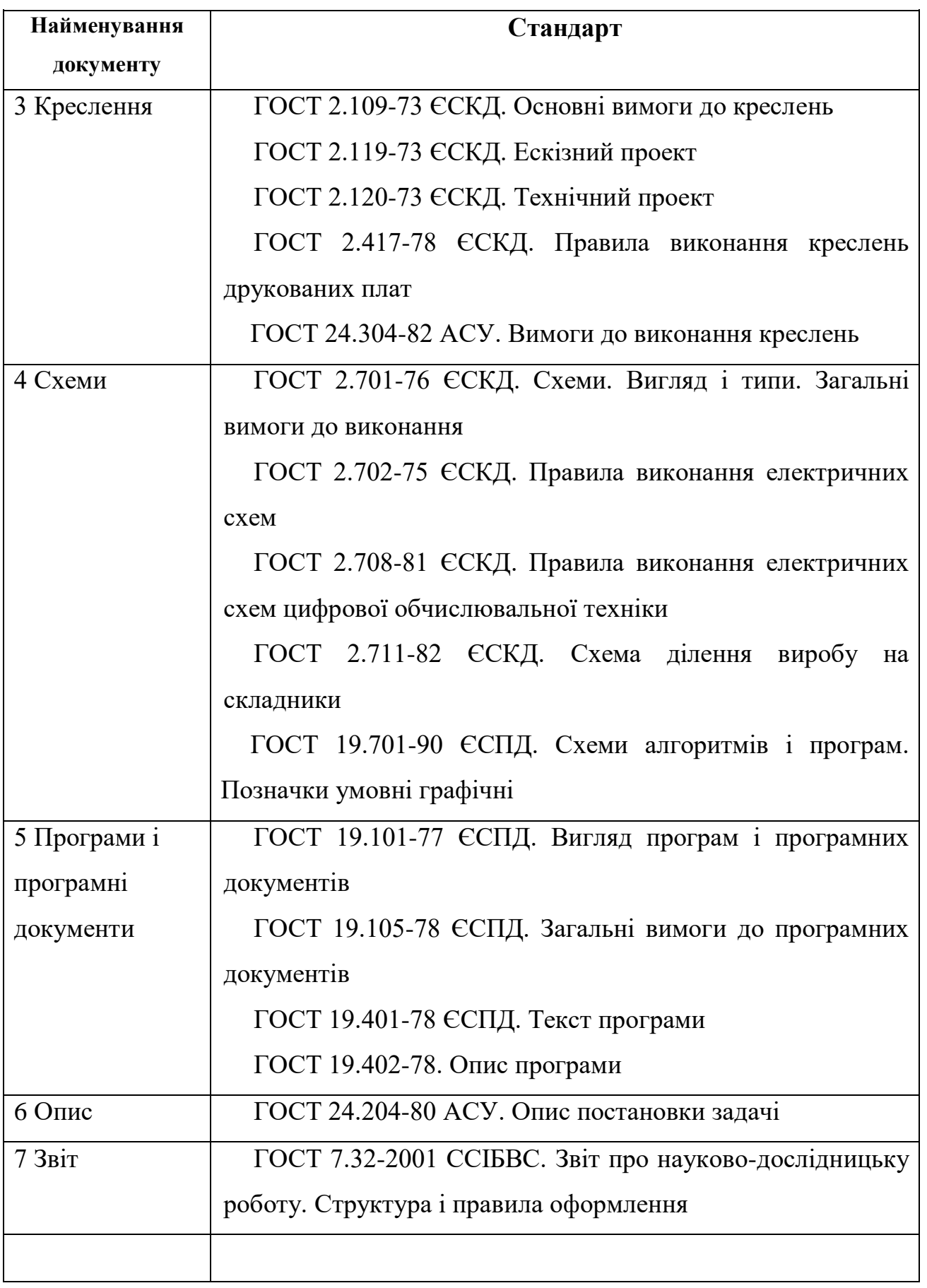

Форми і правила виконання текстових документів (відомостей, пояснювальних записок) встановлені ДСТУ 3008-95. У відповідності з листом

Міністра освіти України №1/9-73 від 01.03.99р. бакалаврські дипломні роботи повинні виконуватися лише державною мовою. Скорочення слів у тексті ПЗ здійснюється у відповідності з ДСТУ 3582–97. Інформація та документація. Скорочення слів в українській мові в бібліографічному описі. Загальні вимоги та правила.

ПЗ виконується на аркушах формату А4 (210х297 мм) ГОСТ 2.301-68.

**Титульний аркуш** оформлюється по формі (Додатки А, Б) ГОСТ 2.105-95. **Анотація** оформлюється у відповідності з ГОСТ 7.9-95.

**Відомість** оформлюється у відповідності з ГОСТ 19.507-79 (Додаток Г).

**Заголовний та наступні аркуші документа.** Відомість, зміст ПЗ та зміст ТЗ оформлюються як заголовні аркуші. Оформлення рамок заголовних та наступних після них аркушів див. у Додатку Е. Форма, розміри, зміст і порядок заповнення основного напису і додаткових граф до нього наведені в міжнародному стандарті ГОСТ 2.104-2006:

– форма 2 (40 х 185 мм) – для заголовних аркушів текстових документів;

– форма 2а (15 х 185 мм) – для наступних аркушів текстових документів.

### **Вимоги до оформлення тексту**

**Текст пояснювальної записки** друкується шрифтом Times New Roman 14 pозміру, відстань між рядками – 1.5 інтервал, вирівнювання тексту по ширині. Виключенням є приклади частин програмного коду, для них необхідно застосовувати шрифт Courier New 10 розміру, полуторний інтервал та вирівнювання тексту по лівому краю.

**Абзацний відступ** повинен бути однаковим впродовж усього тексту і дорівнювати 1,5 см.

**Відступи тексту від рамки**: зверху і знизу не менше 10 мм; зліва і справа не менше 3-5 мм. Відступи повинні бути однаковими впродовж всього тексту.

**Заголовки розділів ПЗ** розміщуються по центру, друкуються великими буквами та виділяють жирним шрифтом. Структурні елементи "АНОТАЦІЯ", "ЗМІСТ", "ВСТУП", "ПЕРЕЛІК УМОВНИХ ПОЗНАЧЕНЬ, СИМВОЛІВ ТА

СПЕЦІАЛЬНИХ ТЕРМІНІВ" та "СПИСОК ЛІТЕРАТУРИ" не нумерують.

**Заголовки підрозділів, пунктів та підпунктів** розміщуються з абзацу малими буквами, крім першої великої, виділяються жирним шрифтом, та вирівнюються по ширині.

**Відстань між заголовком розділу та подальшим і/або попереднім текстом (а також відстань між заголовком розділу та підрозділу)** дорівнює двом рядкам (що також можна виставити інтервалом рівним 50 пт (пунктів)).

**Відстань між заголовком підрозділу та подальшим і/або попереднім текстом** дорівнює одному рядку (або ж інтервалу рівному 25 пт).

**Всі інші заголовки**, що знаходяться всередині підрозділів і не відображаються у змісті, розміщуються з абзацу малими буквами, крім першої великої, виділяються жирним шрифтом, та вирівнюються по ширині і не містять відступів між подальшим та попереднім текстом.

Заголовки слід друкувати без крапки в кінці. Якщо заголовок складається з двох і більше речень, їх розділяють крапкою. Перенесення слів у заголовку розділів не допускається.

Розділи і підрозділи повинні мати заголовки. Пункти і підпункти можуть мати заголовки.

Не допускається розміщувати назву розділу, підрозділу, а також пункту і підпункту в нижній частині сторінки, якщо після неї розміщено тільки один рядок тексту.

**Нумерація розділів, підрозділів, пунктів, підпунктів.** Розділи, підрозділи, пункти, підпункти звіту слід нумерувати арабськими цифрами.

Розділи звіту повинні мати порядкову нумерацію і позначатися арабськими цифрами без крапки, наприклад, 1, 2, 3 і т. д.

## Наприклад: **1 ПРИЗНАЧЕННЯ ТА ОБЛАСТЬ ВИКОРИСТАННЯ**

Підрозділи звіту повинні мати порядкову нумерацію в межах кожного розділу. Номер підрозділу складається з номера розділу і порядкового номера підрозділу, відокремлених крапкою. Після номера підрозділу крапку не ставлять, наприклад 1.1, 1.2 і т. д.

### Наприклад: **2.3 Розгорнута постановка завдання**

Пункти повинні мати порядкову нумерацію в межах кожного розділу або підрозділу. Номер пункту складається з номера розділу і порядкового номера пункту або з номера розділу, порядкового номера підрозділу та порядкового номера пункту, відокремлених крапкою. Після номера пункту крапку не ставлять, наприклад, 1.1, 1.2, або 1.1.1, 1.1.2 і т.д.

Якщо текст поділяють тільки на пункти, їх слід нумерувати, за винятком додатків, порядковими номерами.

Номер підпункту складається з номера розділу, порядкового номера підрозділу, порядкового номера пункту і порядкового номера підпункту, відокремлених крапкою, наприклад, 1.1.1.1, 1.1.1.2, 1.1.1.3 і т.д.

Якщо розділ, не маючи підрозділів, поділяється на пункти і далі – на підпункти, номер підпункту складається з номера розділу, порядкового номера пункту і порядкового номера підпункту, відокремлених крапкою, наприклад, 1.1.3, 1.2.1 і т. д. Після номера підпункту крапку не ставлять.

Якщо розділ або підрозділ складається з одного пункту або пункт складається з одного підпункту, його нумерують.

**Переліки**. Переліки, за потреби, можуть бути наведені всередині пунктів або підпунктів. Перед переліком ставлять двокрапку.

Перед кожною позицією переліку слід ставити малу літеру української абетки з дужкою, або, не нумеруючи – дефіс (перший рівень деталізації).

Для подальшої деталізації переліку слід використовувати арабські цифри з дужкою (другий рівень деталізації).

Приклад:

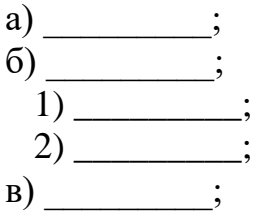

Переліки першого рівня деталізації друкують малими літерами з абзацного відступу, другого рівня – з відступом відносно місця розташування переліків першого рівня.

В тексті документу, за виключенням формул, таблиць та рисунків, не

допускається:

 застосовувати математичний знак мінус(-) перед від'ємним значенням величин (слід писати слово "мінус");

- застосовувати знак " $\varnothing$ " для позначення діаметру (слід писати слово "діаметр"). При зазначенні розміру діаметру на кресленнях, які розташовані в тексті документу, перед розмірним числом слід писати знак " $\varnothing$ ";

 застосовувати без числових значень математичні знаки, наприклад >(більше), <(менше), = (дорівнює), ≥ (більше або дорівнює), ≤ (менше або дорівнює), а також знаки  $\mathcal{N}_2$  (номер), % (процент);

 застосовувати індекси стандартів, технічних вимог та інших документів без реєстраційного номеру.

**Написання чисел** в тексті виконують в відповідності зі стандартом СТ РЕВ 543-73 "Числа. Правила запису та округлення".

Числові значення величин в тексті слід вказувати зі ступенем точності, яка необхідна для забезпечення необхідних властивостей виробу, при цьому в ряді величин здійснюється вирівнювання числа знаків після коми. Округлення числових значень величин до першого, другого, третього і т.д. десяткового знаку для різних типорозмірів, марок і т.п. виробів одного найменування повинно бути однаковим. Наприклад, якщо градація товщини стальної стрічки 0,25 мм, то весь ряд товщин стрічки повинен бути вказаний з такою ж кількістю десяткових знаків, наприклад 1,50; 1,75; 2,00.

Дробові числа необхідно наводити у вигляді десяткових дробів, за виключенням розмірів в дюймах, які слід записувати ¼'; ½'' (але не « $\frac{1}{4}$ )  $\frac{1}{4}$ », « $\frac{1}{2}$  $\frac{1}{2}$  »).

Якщо неможливо виразити числове значення у вигляді десяткового дробу, допускається записувати в вигляді простого дробу в один рядок через похилу риску, наприклад, 5/32; (50A-4C)/(40B+20).

**Якість друку.** Під час виконання ПЗ необхідно дотримуватись рівномірної щільності, контрастності та чіткості зображення впродовж усієї ПЗ. У звіті мають бути чіткі, не розпливчасті лінії, літери, цифри та інші знаки. Всі лінії, літери, цифри і знаки повинні бути однаково чорними впродовж усього звіту.

**Помилки, описки та графічні неточності** допускається виправляти підчищенням або зафарбовуванням білою фарбою і нанесенням на тому ж місці або між рядками виправленого зображення машинописним способом або від руки. Виправлення повинні здійснюватися ручкою чорного кольору.

**Прізвища, назви установ, організацій, фірм та інші власні назви** у звіті наводять мовою оригіналу. Допускається транслітерувати власні назви і наводити назви організацій у перекладі на мову звіту, додаючи (при першій згадці) оригінальну назву.

**Скорочення слів і словосполучень** – відповідно до чинних стандартів з бібліотечної та видавничої справи ДСТУ 3582-97.

### **Вимоги до оформлення ілюстрацій**

**Усі графічні матеріали (ескізи, діаграми, графіки, схеми, малюнки, креслення тощо) повинні мати однаковий підпис: «Рисунок».**

Ілюстрації слід розміщувати у звіті безпосередньо після тексту, де вони згадуються вперше, або на наступній сторінці. На всі ілюстрації мають бути посилання у звіті.

Креслення, рисунки, графіки, схеми, діаграми, розміщені у звіті, мають відповідати вимогам стандартів "Единой системы конструкторской документации" та "Единой системы программной документации".

Ілюстрації можуть мати назву, яку розміщують під ілюстрацією. За необхідності під ілюстрацією розміщують пояснювальні дані (підрисунковий текст).

Ілюстрація позначається словом "Рисунок \_\_\_", яке разом з назвою ілюстрації розміщують після пояснювальних даних, наприклад:

Рисунок 3.1 – Схема розміщення

Між назвою ілюстрації та подальшим текстом повинен бути один порожній рядок.

Ілюстрації слід нумерувати арабськими цифрами порядковою нумерацією в межах розділу. Номер ілюстрації складається з номера розділу і порядкового номера

ілюстрації, відокремлених крапкою, наприклад, «рисунок 3.2» – другий рисунок третього розділу. Крапка в кінці назви рисунку не ставиться.

**Якщо ілюстрація не вміщується на одній сторінці**, можна переносити її на інші сторінки, вміщуючи назву ілюстрації на першій сторінці, а на всіх наступних напис – "Рисунок, аркуш  $\blacksquare$ , наприклад:

Рисунок 4.2, аркуш 2

Рисунки розміщують так, щоб їх можна було розглядати без повороту документа. При неможливості виконання цієї вимоги рисунки розміщують так, щоб для їхнього перегляду документ можна було повернути за годинниковою стрілкою, при цьому розміщення назви рисунку не повертається разом з рисунком і розміщується нижче рисунку, паралельно тексту документу.

### **Вимоги до оформлення таблиць**

Цифровий матеріал, як правило, оформлюють у вигляді таблиць відповідно до рисунку 1.

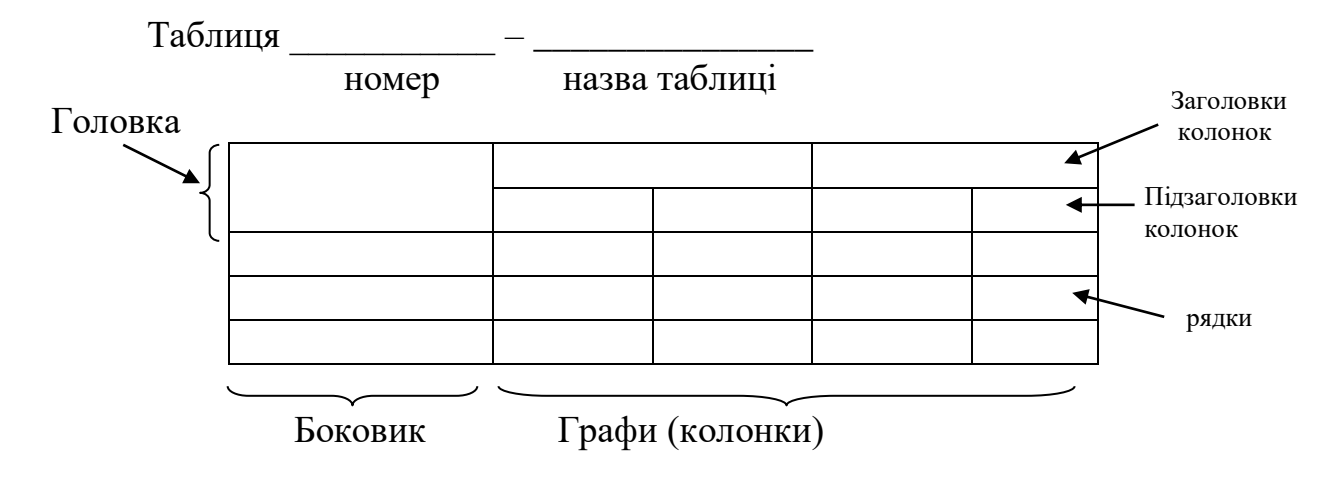

Рисунок 1

Таблицю слід розташовувати безпосередньо після тексту, у якому вона згадується вперше, або на наступній сторінці.

На всі таблиці мають бути посилання в тексті звіту.

Таблиці слід нумерувати арабськими цифрами порядковою нумерацією в межах розділу. Номер таблиці складається з номера розділу і порядкового номера таблиці, відокремлених крапкою, наприклад, таблиця 2.1 – перша таблиця другого розділу. Таблиця може мати назву, яку друкують малими літерами (крім першої великої) і вміщують над таблицею. Назва має бути стислою і відображати зміст таблиці.

Висота рядків таблиці повинна бути не менше 8 мм.

Якщо рядки або графи таблиці виходять за межі формату сторінки, таблицю поділяють на частини, розміщуючи одну частину під одною, або поруч, або переносячи частину таблиці на наступну сторінку, повторюючи в кожній частині таблиці її головку і боковик.

При поділі таблиці на частини допускається її головку або боковик заміняти відповідно номерами граф чи рядків, нумеруючи їх арабськими цифрами у першій частині таблиці.

Слово "Таблиця \_\_\_\_ " вказують один раз з абзацу над першою частиною таблиці, над іншими частинами пишуть (також з абзацу):

"Продовження таблиці " з зазначенням номера таблиці (дивись рисунок 2).

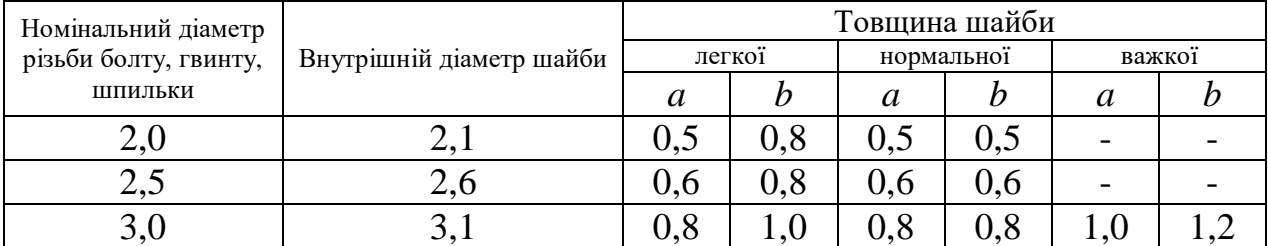

Таблиця 2.1 – ...

### Продовження таблиці 2.1

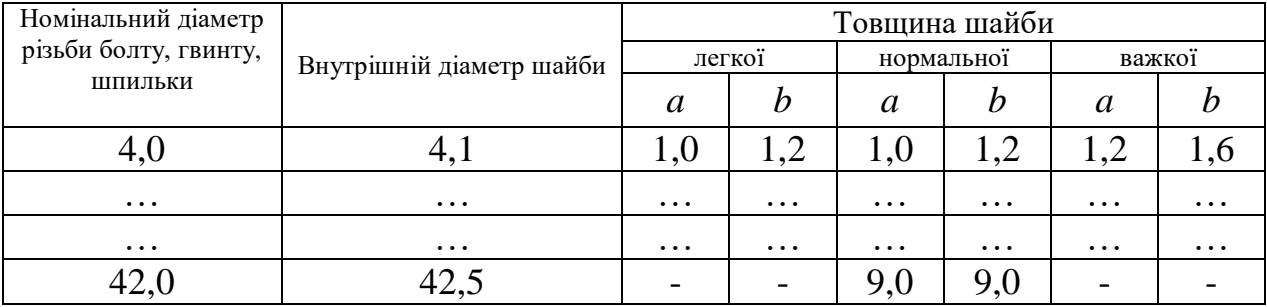

### Рисунок 2

Якщо в кінці сторінки таблиця переривається та її продовження буде на наступній сторінці, в першій частині таблиці нижню горизонтальну лінію, яка обмежує таблицю, не проводять.

Таблиці з невеликою кількістю граф допускається ділити на частини і розміщувати одну частину поряд з іншою на одній сторінці, при цьому повторюють головку таблиці в відповідності з рисунком 3. Рекомендується розділяти частини подвійною лінією або лінією товщиною 2s.

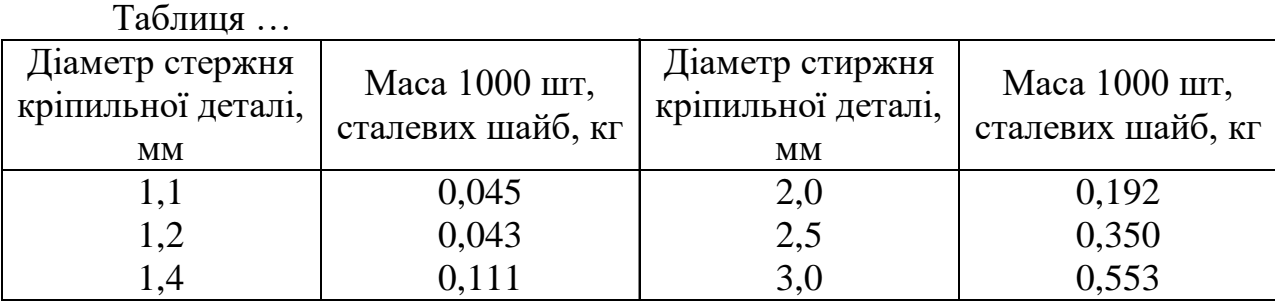

### Рисунок 3

Заголовки граф таблиці починають з великої літери, а підзаголовки – з малої, якщо вони складають одне речення з заголовком. Підзаголовки, що мають самостійне значення, пишуть з великої літери. В кінці заголовків і підзаголовків таблиць крапки не ставлять. Заголовки і підзаголовки граф указують в однині.

Дозволено як виняток нумерувати колонки таблиці арабськими цифрами (рисунок 4), коли:

– в тексті ПЗ треба посилатися на певну колонку;

 $T_{\alpha}$   $\epsilon$  —

– головка таблиці має великі розміри, а таблицю треба переносити на чергову сторінку; у цьому разі головку таблиці на подальших сторінках не наводять.

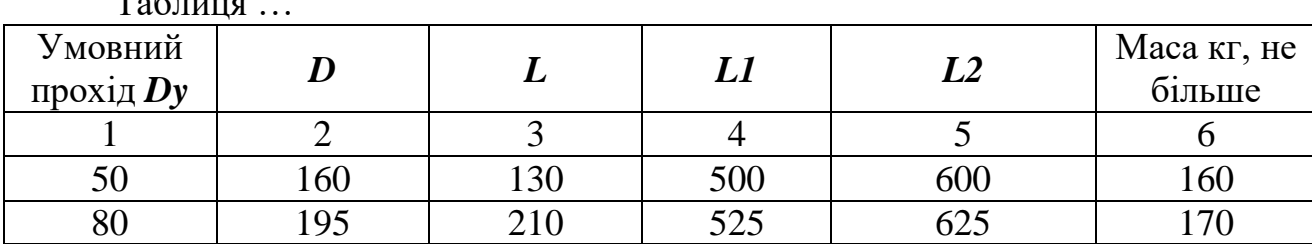

## Рисунок 4

Якщо необхідна нумерація показників, параметрів або інших даних порядкові номери слід вказувати в першій графі (боковик) таблиці безпосередньо перед їх найменуванням у відповідності з рисунком 5. Перед числовими значеннями величин та позначенням типів, марок і т.п. порядкові номери не ставлять.

Таблиця …

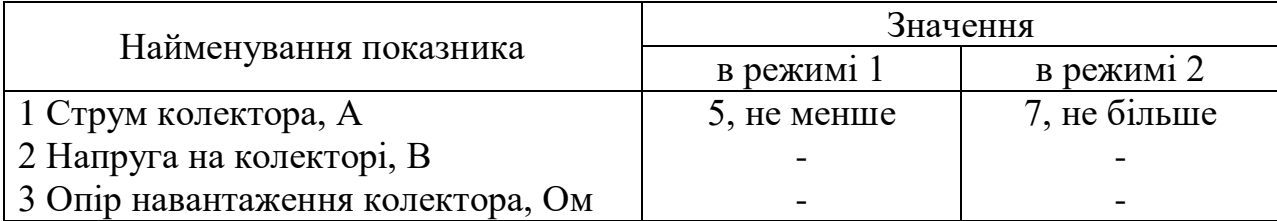

## Рисунок 5

Якщо в графі таблиці знаходяться значення однієї і тієї ж фізичної величини, то позначення одиниці фізичної величини вказують в заголовку (підзаголовку) цієї графи у відповідності з рисунком 6.

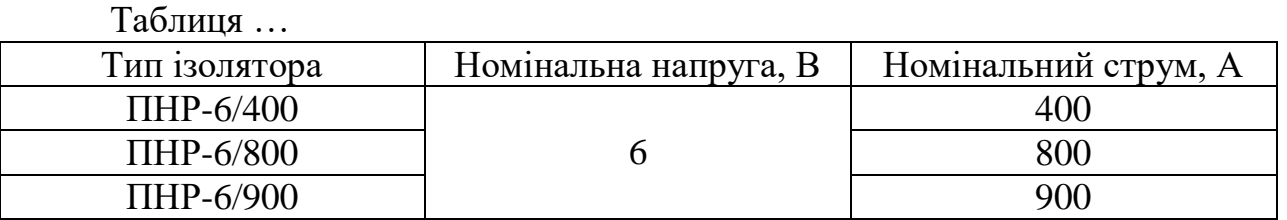

## Рисунок 6

Позначення, які наведені в заголовках граф таблиці, повинні бути пояснені в тексті або графічному матеріалі документу.

Текст, який повторюється в рядках однієї і тієї ж графи і який складається з окремих слів, які чергуються з цифрами, замінюють лапками у відповідності з рисунком 7. Якщо текст, який повторюється, складається з двох або більше слів, при першому повторенні його змінюють словами "Те ж саме", а далі лапками у відповідності з рисунком 8. Якщо попередній вираз є частиною подальшого, то допускається заміна його словами "Те ж саме" та додати додаткові відомості.

При наявності горизонтальних ліній текст необхідно повторювати.

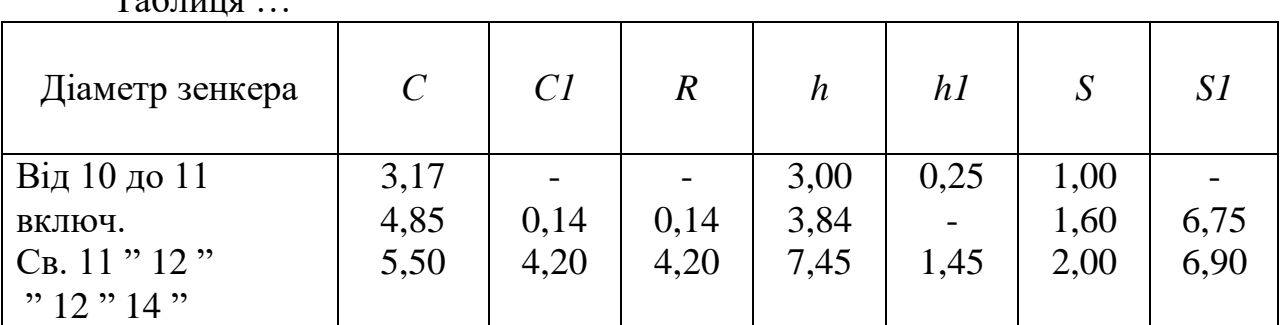

 $T_{0}$ б $\pi$ 

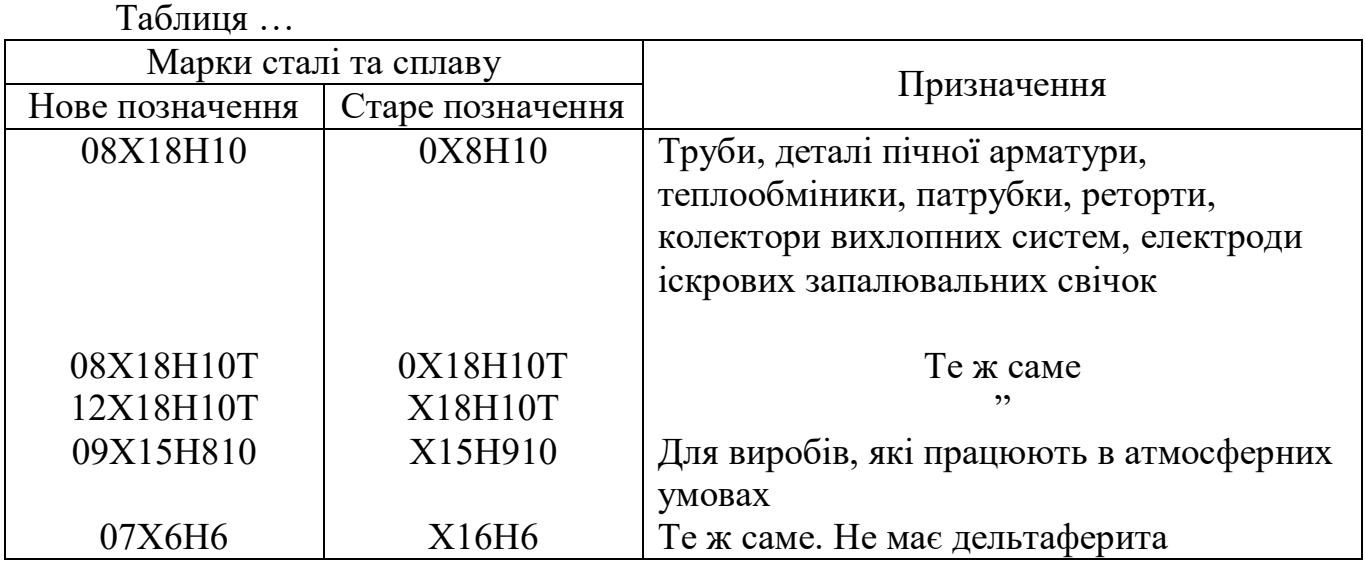

### Рисунок 8

Замінювати лапками цифри, математичні знаки, знаки процента та номера, позначення марок матеріалів і типорозмірів виробів, позначення нормативних документів, які повторюються в тексті, не допускається.

Інші вимоги до виконання таблиць – відповідно до чинних стандартів на технічну документацію.

### **Вимоги до оформлення формул та рівнянь**

Формули та рівняння розташовують безпосередньо після тексту, в якому вони згадуються, посередині сторінки.

Вище і нижче кожної формули або рівняння повинно бути залишено не менше одного вільного рядка.

Формули і рівняння у звіті (за винятком формул і рівнянь, наведених у додатках) слід нумерувати порядковою нумерацією в межах розділу.

Номер формули або рівняння складається з номера розділу і порядкового номера формули або рівняння, відокремлених крапкою, наприклад, формула (1.3) – третя формула першого розділу.

Номер формули або рівняння зазначають на рівні формули або рівняння в дужках у крайньому правому положенні на рядку.

Пояснення значень символів і числових коефіцієнтів, що входять до формули

чи рівняння, слід наводити безпосередньо під формулою у тій послідовності, в якій вони наведені у формулі чи рівнянні.

Пояснення значення кожного символу та числового коефіцієнта слід давати з нового рядка. Перший рядок пояснення починають з абзацу словом "де" без двокрапки.

Приклад

"Відомо, що:

$$
S = F(T), \tag{3.1}
$$

де T – базовий код вірусу;

S – зашифровані коди вірусу;

F – функція шифрування вірусу, що довільно вибирається з деякої множини перетворень {F}".

Переносити формули чи рівняння на наступний рядок допускається тільки на знаках виконуваних операцій, повторюючи знак операції на початку наступного рядка. Коли переносять формули чи рівняння на знакові операції множення, застосовують знак "х".

Формули, що йдуть одна за одною і не розділені текстом, відокремлюють комою.

Приклад

$$
f_1(x, y) = S_1 \text{ i } S_1 \leq S_1 \text{ max}, \tag{1.1}
$$

$$
f_2(x, y) - S_2 \text{ i } S_2 \leq S_2 \text{ max.}
$$
 (1.2)

**Посилання** в тексті пояснювальної записки на джерела слід зазначати порядковим номером за переліком посилань, виділеним двома квадратними дужками, наприклад, "у роботах  $[1 - 7]$  ...".

При посиланнях на розділи, підрозділи, пункти, підпункти, ілюстрації, таблиці, формули, рівняння, додатки зазначають їх номери.

При посиланнях слід писати: "... у розділі 4 ...", "... дивись 2.1...", "... за 3.3.4 ...", "... відповідно до 2.3.4.1...", "... на рис. 1.3 ...", або "...на рисунку 1.3 ...", "... у таблиці 3.2 ...", "... (див. 3.2) ...", "...за формулою (3.1)...", "... у рівняннях (1.23) – (1.- 25) ...", "... у додатку Б...".

**Перелік умовних позначень, символів, одиниць, скорочень і термінів.**  Перелік повинен розташовуватись стовпцем. Ліворуч в абетковому порядку наводять умовні позначення, символи, одиниці, скорочення і терміни, праворуч – їх детальну розшифровку.

**Список літератури.** Підручники, довідники, стандарти тощо, що були використані в тексті ПЗ, повинні відображатися в ПЗ номерами джерел по списку. Список літератури наводиться в кінці ПЗ.

Список літератури слід розміщувати у порядку появи посилань у тексті. У список літератури вносять всі використані джерела інформації: підручники, навчальні посібники, довідники, монографії, періодичні видання (журнали, газети), наукові праці відповідних організацій, стандарти, каталоги, нормативно-технічні документи, авторські свідоцтва, патенти та ін.

Бібліографічний опис джерел складають відповідно до чинних стандартів з бібліотечної та видавничої справи. Зокрема, потрібну інформацію можна одержати із таких стандартів: ДСТУ ГОСТ 7.1:2006 «Бібліографічний опис документа. Загальні вимоги й правила складання», ДСТУ 3582-97 «Інформація та документація. Скорочення слів в українській мові в бібліографічному описі. Загальні вимоги та правила», ДСТУ 7.12-93 «Библиографическая запись. Сокращение слов на русском языке. Общие требования и правила».

Приклад оформлення (книги):

1. Коренівський Д. Г. Дестабілізуючий ефект параметричного білого шуму в неперервних та дискретних динамічних системах / Коренівський Д. Г. – К. : Ін-т математики, 2006. – 111 с. – (Математика та її застосування) (Праці / Ін-т математики НАН України ; т. 59).

2. Суберляк О. В. Технологія переробки полімерних та композиційних

матеріалів : підруч. [для студ. вищ. навч. закл.] / О. В. Суберляк, П. І. Баштанник. – Львів : Растр-7, 2007. – 375 с.

3. Бондаренко В. Г. Теорія ймовірностей і математична статистика. Ч. 1 / В. Г. Бондаренко, І. Ю. Канівська, С. М. Парамонова. – К. : НТУУ «КПІ», 2006. – 125 с.

Приклад оформлення (електронні ресурси):

1. Бібліотека і доступність інформації у сучасному світі : електронні ресурси в науці, культурі та освіті : (підсумки 10-ї Міжнар. конф. «Крим-2003») [Електронний ресурс] / Л. Й. Костенко, А. О. Чекмарьов, А. Г. Бровкін, І. А. Павлуша // Бібліотечний вісник – 2003. – № 4. – С. 43. – Режим доступу до журн. : http://www.nbuv.gov.ua./articles/2003/03klinko.htm.

2. Богомольний Б. Р. Медицина екстремальних ситуацій [Електронний ресурс] : навч. посіб. для студ. мед. вузів III–IV рівнів акредитації / Б. Р. Богомольний, В. В. Кононенко, П. М. Чуєв. – 80 Min / 700 МВ. – Одеса : Одес. мед. ун-т, 2003. – (Бібліотека студента-медика) – 1 електрон. опт. диск (CD-ROM) ; 12 см. – Систем. Вимоги : Pentium ; 32 Mb RAM ; Windows 95, 98, 2000, XP ; MS Word 97-2000. – Назва з контейнера.

**Додатки.** Бакалаврська дипломна робота містить наступні додатки:

1. Технічне завдання (приклад див. у Додатку Н).

2. Текст програми (приклад титульного аркуша див. у Додатку М).

Кожен додаток слід починати з нової сторінки з вказівкою зверху посередині сторінки слова "Додаток" та його позначення, а під ним в дужках для обов'язкового додатку пишуть слово "обов'язковий", а для інформаційного – "рекомендований" або "довідниковий".

Додаток повинен мати заголовок, який записують симетрично відносно тексту з прописної літери окремим рядком.

Додатки позначають великими літерами українського алфавіту, починаючи з А, окрім літер Ґ, Є, З, І, Ї, Й, О, Ч, Ь. Після слова "Додаток" йде літера, яка позначає його послідовність.

Бакалаврська дипломна робота повинна бути представлена до захисту у зшитому вигляді.

#### **7 Оформлення програм і програмних документів**

Вигляд програм і програмних документів для обчислювальних машин, комплексів і систем незалежно від їх призначення і області застосування встановлені ГОСТ 19.101-77.

Студент не обмежений у виборі технології, середовища розробки та мов програмування при реалізації бакалаврської дипломної роботи.

Інтерфейс програми повинен бути англомовний або україномовний, зручний та інтуїтивно зрозумілий, якщо програма складна для інтуїтивного сприйняття – вона повинна містити довідку. Програма має містити копірайти студента, що її розробив.

Текст програми наводиться у бакалаврській дипломній роботі в додатках. Приклад титульного листа тексту програми наведено у додатку М.

Текст програми друкується шрифтом Courier New, кегль 10 пт, міжрядковий інтервал 1 пт.

Кожний окремий файл друкується з нової сторінки, на початку якої вказується його назва та призначення.

Текст програми повинен містити коментарі на мові, якою написано пояснювальну записку бакалаврської дипломної роботи.

Нумерація сторінок даного додатку здійснюється вгорі сторінки по правому краю.

#### **8 Оформлення графічних матеріалів. Умовні позначення**

**Структурна схема** – це сукупність елементарних ланок об'єкта і зв'язків між ними. Під елементарною ланкою розуміють частину об'єкта, системи керування тощо, яка реалізовує елементарну функцію.

Елементарні ланки зображаються прямокутниками, а зв'язки між ними – суцільними лініями зі стрілками, що показують напрям дії ланки.

**Функціональна схема** – це схема, яка показує логіку роботи системи. Представляє собою схему пристрою, системи, програми, в якій основні вузли

(блоки), що утворюють її, зображено прямокутниками та іншими фігурами, а зв'язок між ними показано лініями зі стрілками.

Функціональні схеми можуть виконуватися в менш деталізованому і в більш деталізованому вигляді. У першому випадку на схемі зображають найбільш важливі блоки системи і зв'язки між ними. У другому варіанті схема зображується більш детально, що полегшує її читання та більш повно ілюструє принцип роботи системи.

**Діаграма процесів** – візуальне представлення графу процесів. Граф процесів є різновидом графу станів скінченного автомату, вершинами якого є певні дії, а переходи відбуваються по завершенню дій.

Процес (дія) є фундаментальною одиницею визначення поведінки системи. Процес отримує множину вхідних сигналів та перетворює їх на множину вихідних сигналів. Одна із цих множин, або обидві водночас, можуть бути порожніми. Кожен процес може виконуватись один, два, або більше разів під час одного запуску системи. Деякі процеси можуть вимагати певної послідовності.

Процеси зображаються овалами, а зв'язки між ними – вигнутими лініями зі стрілками.

Приклад виконання діаграми процесів наведено в Додатку Л.

**Блок-схема алгоритму** – опис алгоритму у вигляді блоків рішення задачі для її аналізу або розв'язування за допомогою спеціальних символів (геометричних фігур), які позначають такі елементи, як операції, потік, дані тощо.

Блок вхідних та вихідних даних прийнято позначати паралелограмом, блок обчислень (обробки) даних – прямокутником, блок прийняття рішень – ромбом, еліпсом – початок та кінець алгоритму.

Приклад виконання блок-схеми наведено в Додатку М.

В графічних матеріалах пояснювальні написи пишуться мовою, на якій написано бакалаврську дипломну роботу, якщо вони не є специфічними технічними термінами, аналогів яких немає в даній мові.

**Правила виконання схем алгоритмів і програм** автоматичним або ручним засобом регламентуються ГОСТ 18.002-80, що повністю відповідає міжнародному стандарту ИСО 2636-73. Застосовані УГП-умовні графічні позначки (символи), операції, що відбивають основний процес обробки даних і програмування,

встановлені ГОСТ 18.701-90, позначка символів відповідає МС ИСО 1028-73.

В таблиці 2 наведено умовні позначення регламентовані ГОСТ 18.701-90.

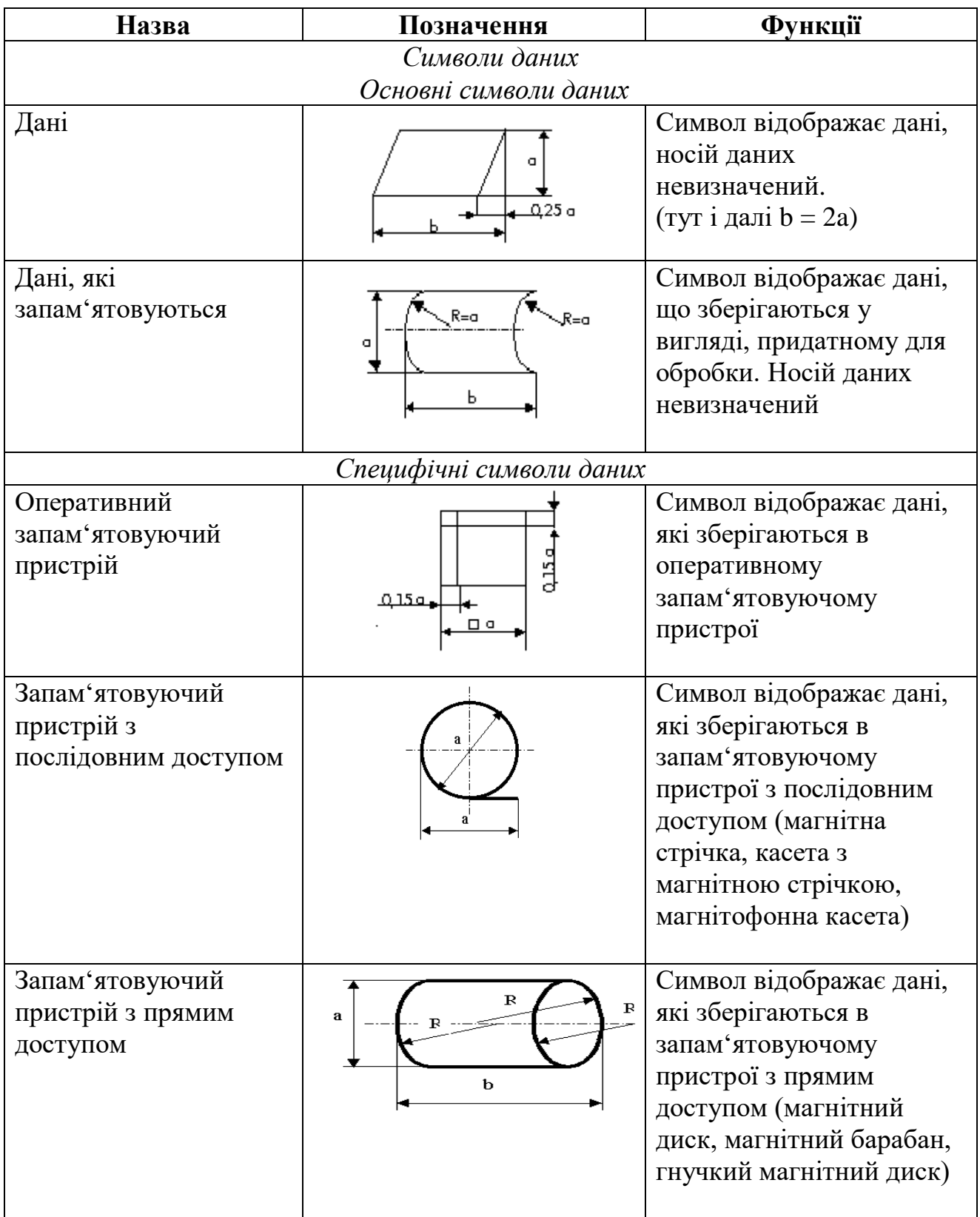

Таблиця 2 – Умовні позначення встановлені ГОСТ 18.701-90

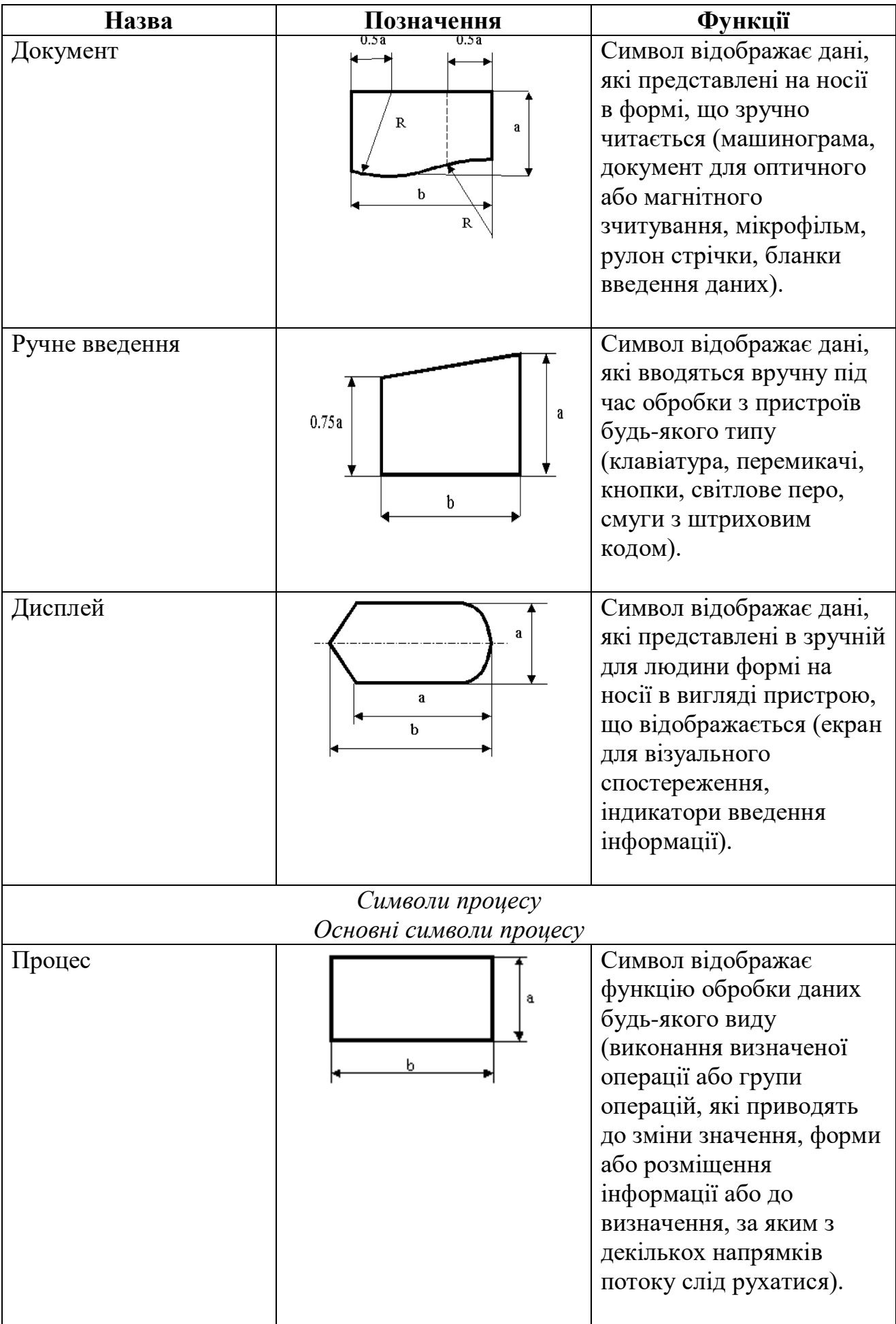

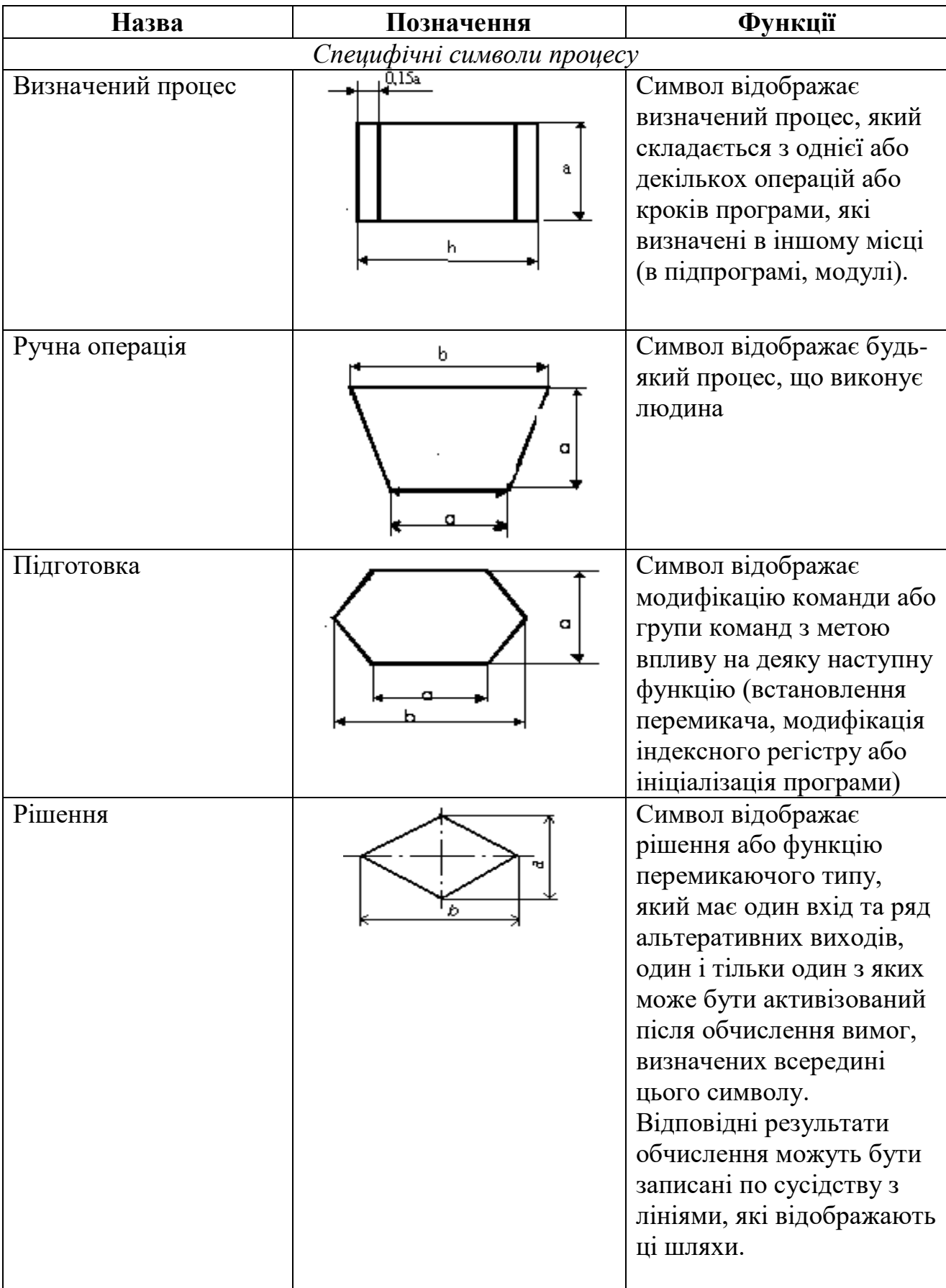

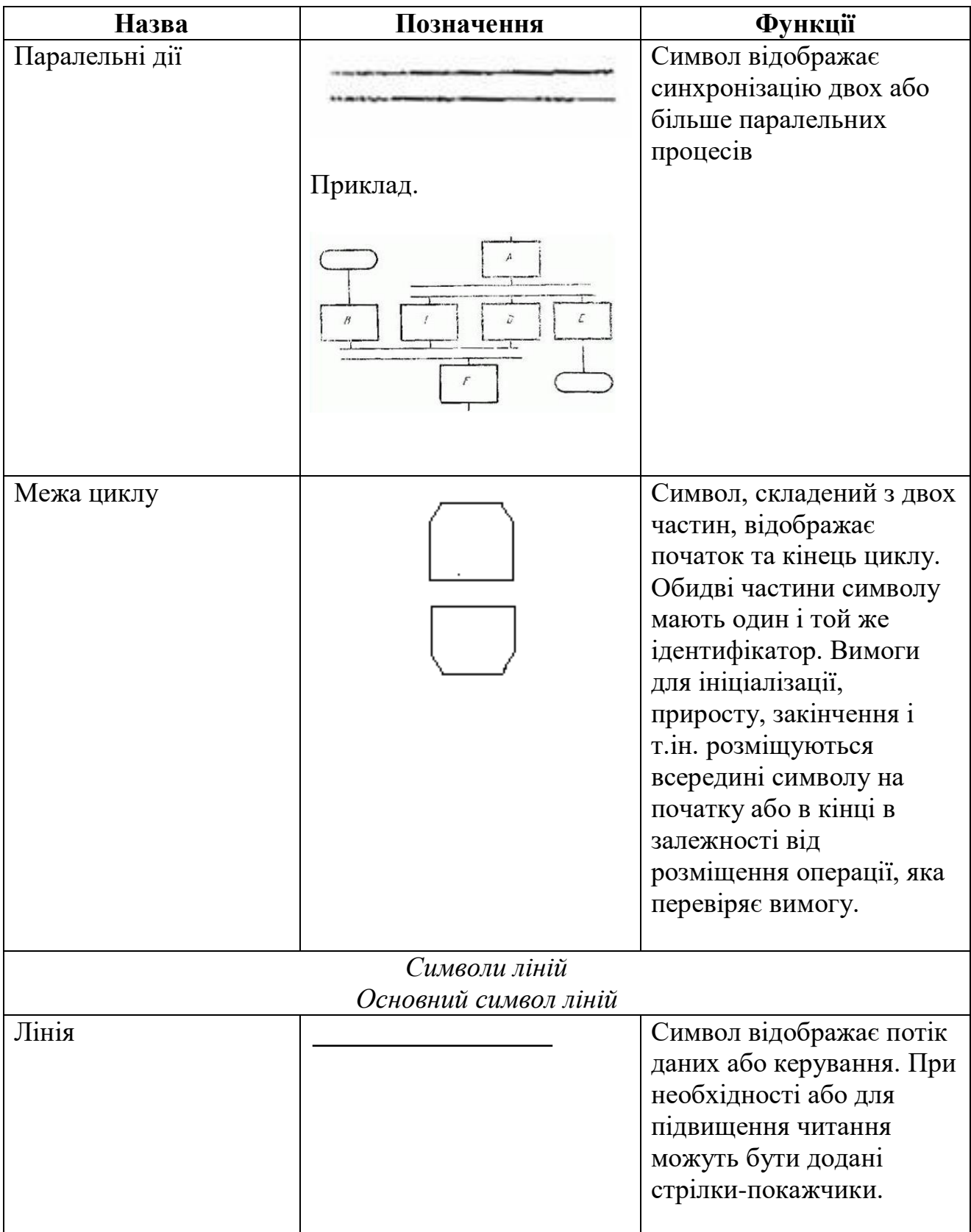

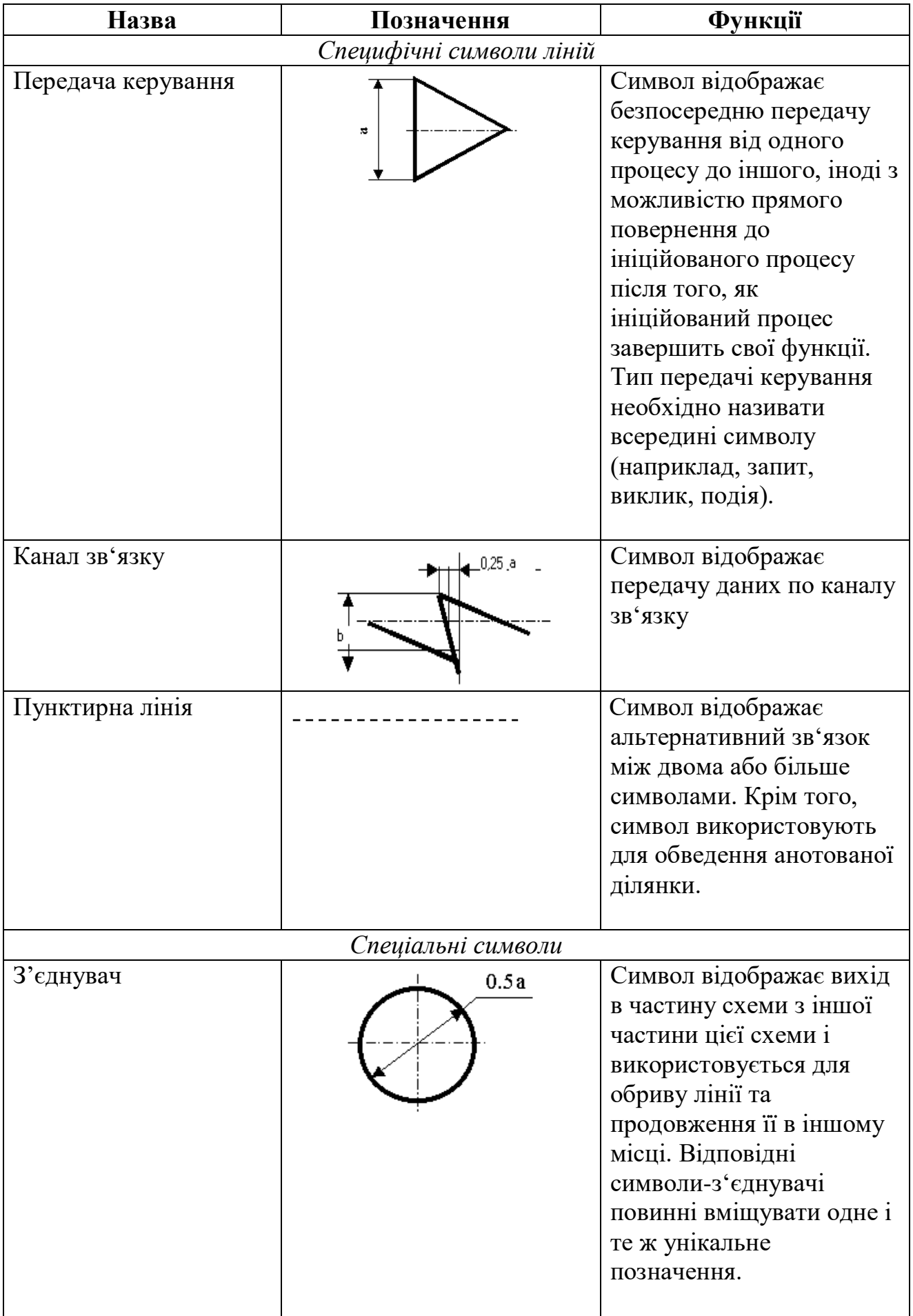

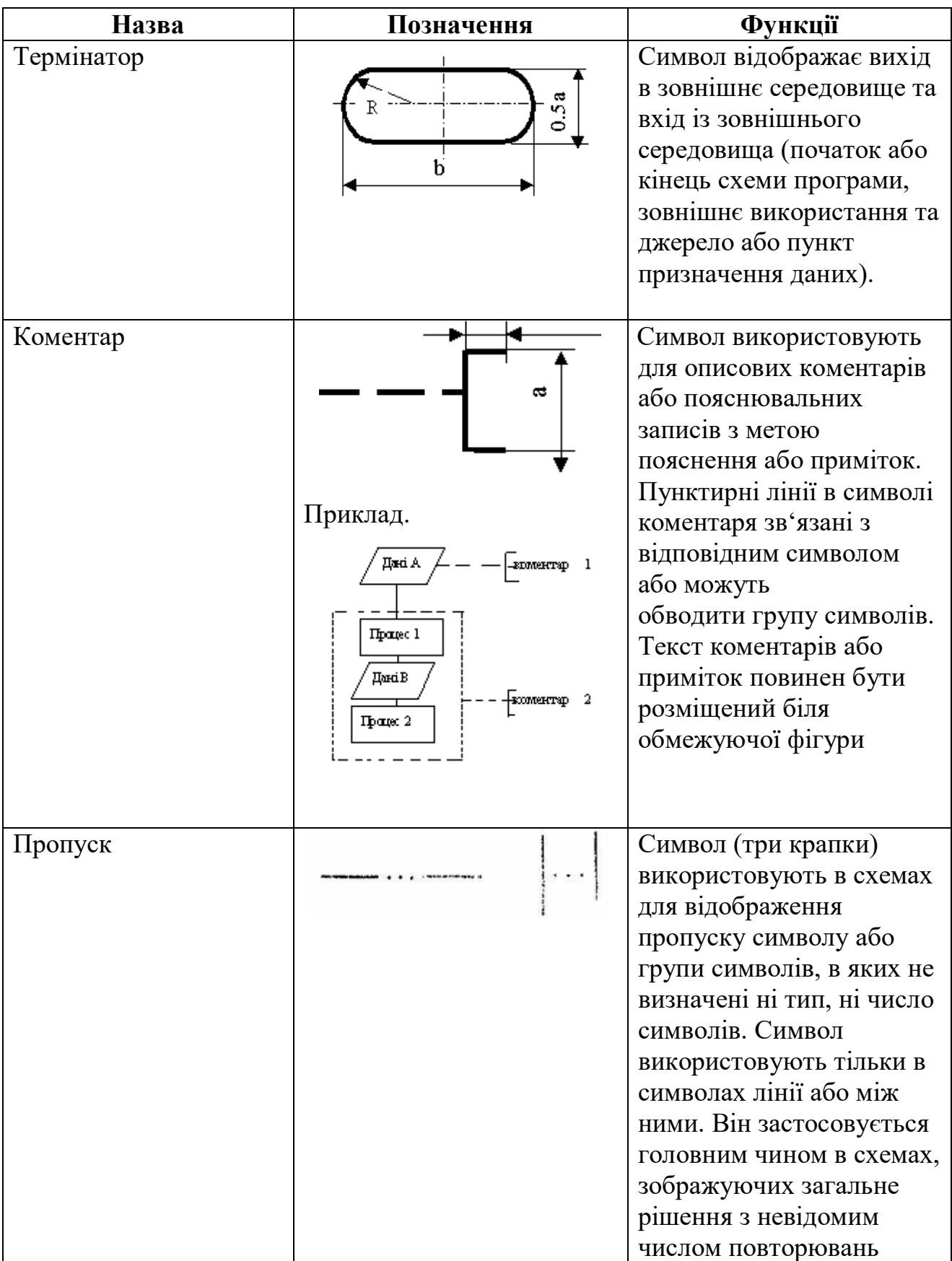

#### **Правила застосування символів та виконання схем**

Символи в схемі повинні бути розміщені рівномірно. Слід дотримуватися розумної довжини з'єднувань і мінімальної кількості довгих ліній.

Символи повинні бути одного розміру. Не повинні змінюватися кути та інші параметри символів.

Мінімальну кількість тексту, необхідного для розуміння функції даного символу, слід розміщувати всередині даного символу. Текст для читання повинен записуватися зліва направо чи зверху донизу незалежно від напрямку потоку у відповідності з рисунком 10.

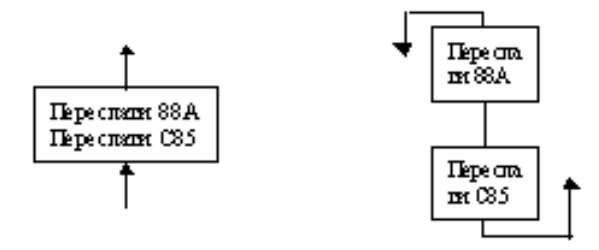

Рисунок 10

Якщо об'єм тексту, який розміщується всередині символу, перевищує його розміри, слід використовувати символ коментаря. Якщо використання символів коментаря може заплутати або зруйнувати хід схеми, текст слід розмістити на окремому аркуші та давати перехресне посилання на символ.

В схемах може використовуватися ідентифікатор символів. Це зв'язаний з даним символом ідентифікатор, котрий визначає символ для використання в довідникових цілях в інших елементах документації (наприклад, в лістингу програми). Ідентифікатор символу повинен розміщуватися з лівого боку над символом у відповідності з рисунком 11.

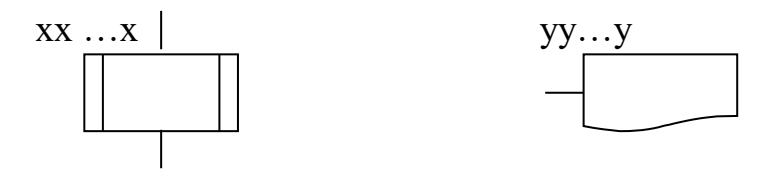

Рисунок 11

В схемах може використовуватися опис символів – будь-яка інша інформація, наприклад, для покращення розуміння функції як частини схеми. Опис символу повинен бути розміщений з правого боку над символом у відповідності з рисунком 12.

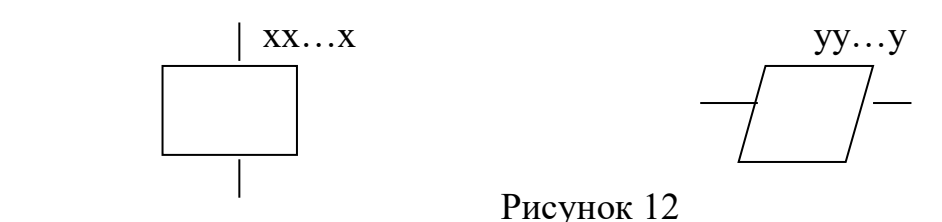

Для використання в якості посилання на документацію текст на схемі для символів, що відображають способи виведення, повинен розміщуватися з правого боку над символом, а текст для символів, що відображають способи введення –з правого боку під символом у відповідності з рисунком 13.

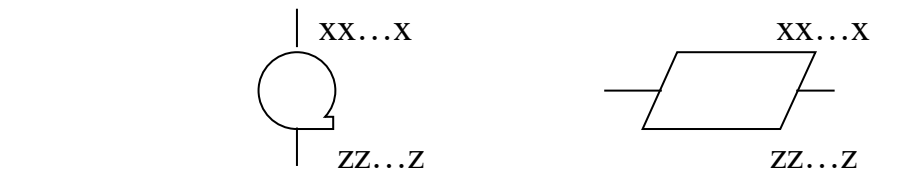

Рисунок 13

В схемах може використовуватися докладний опис, який позначається за допомогою символу з смужкою для процесу або даних. Символ зі смугою вказує, що в цьому ж комплекті документації в іншому місці є більш докладний опис відміченого елемента блок-схеми.

Символ зі смугою являє собою будь-який символ, всередині якого в верхній частині проведена горизонтальна лінія. Між цією лінією та верхньою лінією символу розміщено ідентифікатор, що вказує на докладний опис даного символу у відповідності з рисунком 14.

В якості першого та останнього символу докладного опису повинен бути використаний символ вказівника кінця. Перший символ вказівника кінця повинен містити посилання, яке міститься також в символі зі смугою.

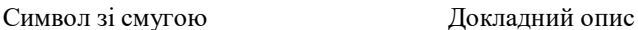

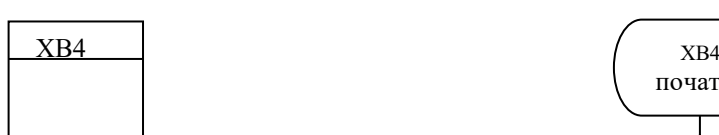

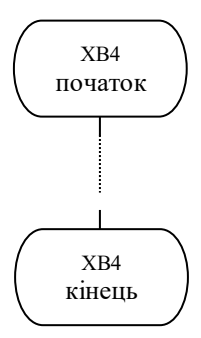

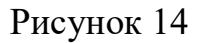

### **Правила виконання з'єднань**

Потоки даних або потоки керування в схемах показуються лініями. Напрямок потоку зліва направо та зверху донизу вважається стандартом. В випадках, коли необхідно ввести більшу ясність в схему (наприклад, при з'єднаннях), на лініях використовуються стрілки. Якщо потік має напрямок, відмінний від стандартного, стрілки повинні вказувати цей напрямок.

У схемах слід уникати перетину ліній. Лінії, які перетинаються, не мають логічного зв'язку між собою, тому зміна напрямку в точках перетину не допускається у відповідності з рисунком 15.

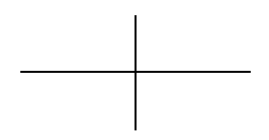

Рисунок 15

Дві або більше вхідних ліній можуть об'єднуватися в одну вихідну лінію. Якщо дві або більше лінії об'єднуються в одну лінію, місце об'єднання повинно бути зсунуто у відповідності з рисунком 16.

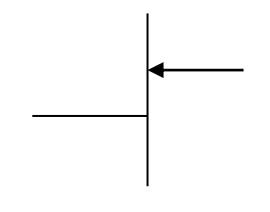

Рисунок 16

Лінії в схемах повинні входити до символу або з лівого боку, або зверху, а

виходити або з правого боку, або знизу. Лінії повинні бути спрямовані до центру символу.

При необхідності лінії в схемах слід розривати для уникнення зайвих перетинів або дуже довгих ліній, а також, якщо схема складається з декількох сторінок. З'єднувач на початку розриву називається зовнішнім з'єднувачем, а з'єднувач в кінці – внутрішнім.

Посилання до сторінок може бути приведене спільно з символом коментаря для їх з'єднувачів у відповідності з рисунком 17.

Зовнішній з'єднувач Внутрішній з'єднувач

[M1]---- до стор. 2

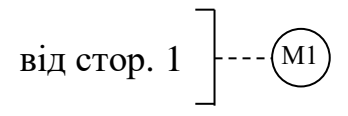

#### Рисунок 17

### **Спеціальні умовні позначення**

*Декілька виходів*

Декілька виходів із символу слід зображувати:

1) декількома лініями від даного символу до інших символів;

2) однією лінією від даного символу, яка потім розгалужується в відповідне число ліній у відповідності з рисунком 18.

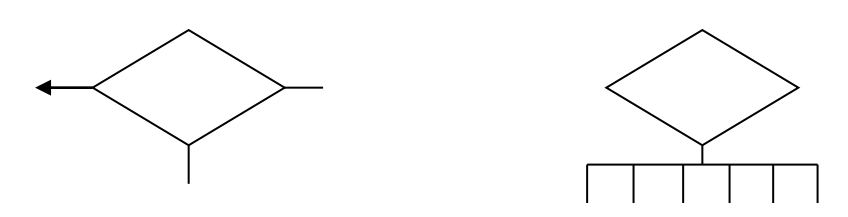

Рисунок 18

Кожен вихід із символу повинен супроводжуватися відповідними значеннями умов, щоб показати логічний шлях, який він представляє, з тим, щоб ці умови та відповідні посилання були ідентифіковані у відповідності з рисунком 19.

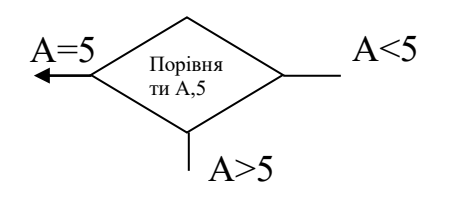

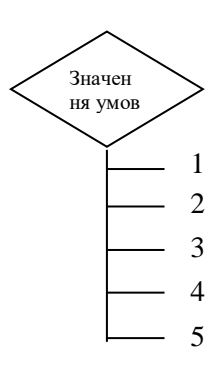

Рисунок 19

### *Зображення, які повторюються*

Замість одного символу з відповідним текстом може бути використано декілька символів з перекриттям зображення, кожен з яких містить описовий текст (використання або формування декількох носіїв даних або файлів, виробництво великої кількості копій друкарських звітів або форматів перфокарт) у відповідності з рисунком 20.

Коли декілька символів представляють упорядковану кількість, це упорядкування повинно розміщуватися від першого до останнього.

Лінії можуть входити або виходити з будь-якої точки перекритих символів, однак вищезгадані правила виконання з'єднань повинні виконуватися. Пріоритет або послідовний порядок декількох символів не змінюється за допомогою точки, в якій лінія входить або з якої виходить.

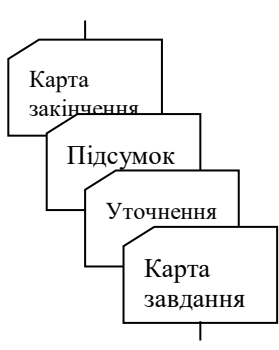

Рисунок 20

## **Додаток А**

(рекомендований)

Форма титульного аркушу пояснювальної записки для бакалаврської дипломної роботи

Міністерство освіти і науки України Центральноукраїнський національний технічний університет

Факультет автоматики та енергетики Кафедра програмування комп'ютерних систем і мереж

# **Пояснювальна записка**

до бакалаврської дипломної роботи

бакалавр

(освітньо-кваліфікаційний рівень)

## на тему: **Програмне забезпечення системи управління віддаленими об'єктами по протоколу MQTT**

**Виконав:** студент 4 курсу групи КМ-17 спеціальності: 123 «Комп'ютерна інженерія» спеціалізації:

«Комп'ютерні системи та мережі»

## (шифр і назва напряму підготовки, спеціальності) Петренко В.Г. (прізвище та ініціали) (підпис) (дата) **Керівник:** Сидоров І.П. (прізвище та ініціали) (підпис) (дата) **Рецензент:** Богданов С.М. (прізвище та ініціали) (підпис) (дата)

Кропивницький 2019

## **Додаток Б**

(рекомендований)

Форма титульного аркушу пояснювальної записки для комплексної бакалаврської дипломної роботи

Міністерство освіти і науки України Центральноукраїнський національний технічний університет

Факультет автоматики та енергетики Кафедра програмування комп'ютерних систем і мереж

# **Пояснювальна записка**

до бакалаврської дипломної роботи

бакалавр

(освітньо-кваліфікаційний рівень)

на тему: **Тут вказується загальна тема комплексної бакалаврської дипломної роботи** 

**(Комплексна бакалаврська дипломна робота) тут вказується конкретна частина, яку розробляє студент**

> **Виконав:** студент 4 курсу групи КМ-17 спеціальності:

123 «Комп'ютерна інженерія»

спеціалізації:

«Комп'ютерні системи та мережі»

(шифр і назва напряму підготовки, спеціальності)

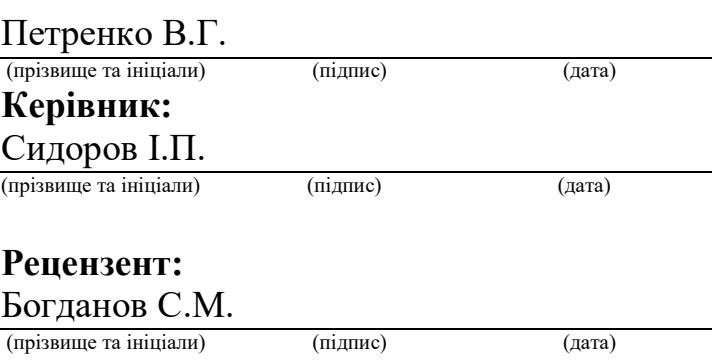

Кропивницький 2019

## **Додаток В**

### (рекомендований) Завдання на бакалаврську дипломну роботу

Міністерство освіти і науки України

Центральноукраїнський національний технічний університет

Факультет автоматики та енергетики Кафедра програмування комп'ютерних систем і мереж Освітньо-кваліфікаційний рівень: *бакалавр* Напрям підготовки: 123 Комп'ютерна інженерія

## **ЗАТВЕРДЖУЮ**

## **Завідувач кафедри**

**к.т.н., доц.**

**\_\_\_\_\_\_\_\_\_\_\_\_\_\_\_Ю.М. Пархоменко**

" и 20 року

## **ЗАВДАННЯ НА БАКАЛАВРСЬКУ ДИПЛОМНУ РОБОТУ СТУДЕНТУ**

*Петренка Валентина Григоровича* (прізвище, ім'я, по батькові) 1. Тема роботи *Програмне забезпечення системи управління віддаленими об'єктами по протоколу MQTT* керівник роботи *Сидоров Іван Петрович, канд. техн. наук, доцент* ( прізвище, ім'я, по батькові, науковий ступінь, вчене звання) затверджені наказом вищого навчального закладу від " постали по 20 доку  $N_2$ 2. Строк подання студентом роботи *22.05.2019 р.* 3. Вихідні дані до роботи *Пояснювальна записка, графічні матеріали, робоча програма* 4. Зміст розрахунково-пояснювальної записки (перелік питань, які потрібно розробити) *1. Призначення та область використання. 2.Перегляд аналогічних існуючих систем. 3. Опис і обґрунтування проектних рішень. 4. Розробка та програмування системи. 5. Впровадження системи в промислову експлуатацію 6. Висновки.* 5. Перелік графічного матеріалу (з точним зазначенням обов'язкових креслень) *Структурна схема системи 1 аркуш Функціональна схема системи 1 аркуш Діаграма процесів 1 аркуш Блок-схема алгоритму роботи додатку 2 аркуша* 6. Дата видачі завдання « » 20 р.

# **КАЛЕНДАРНИЙ ПЛАН**

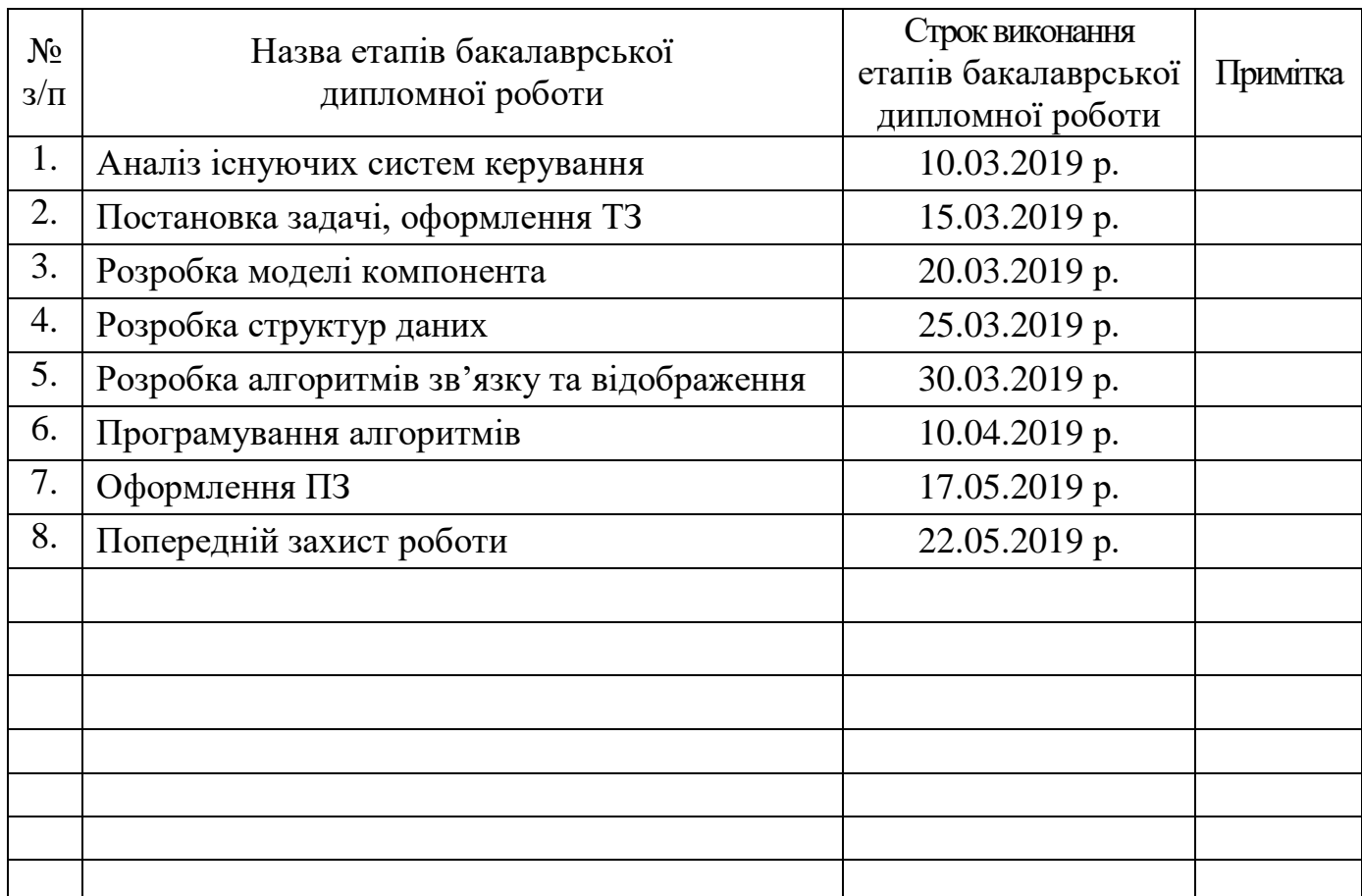

**Студент \_\_\_\_\_\_\_\_\_\_\_ \_\_\_\_\_\_\_\_\_\_\_\_\_\_\_\_\_\_\_\_\_\_\_\_**

( підпис ) (прізвище та ініціали)

**Керівник роботи \_\_\_\_\_\_\_\_\_\_\_ \_\_\_\_\_\_\_\_\_\_\_\_\_\_\_\_\_\_\_\_\_\_\_\_**

( підпис ) (прізвище та ініціали)

## **Додаток Г**

## (рекомендований) Форма відомості до бакалаврської дипломної роботи

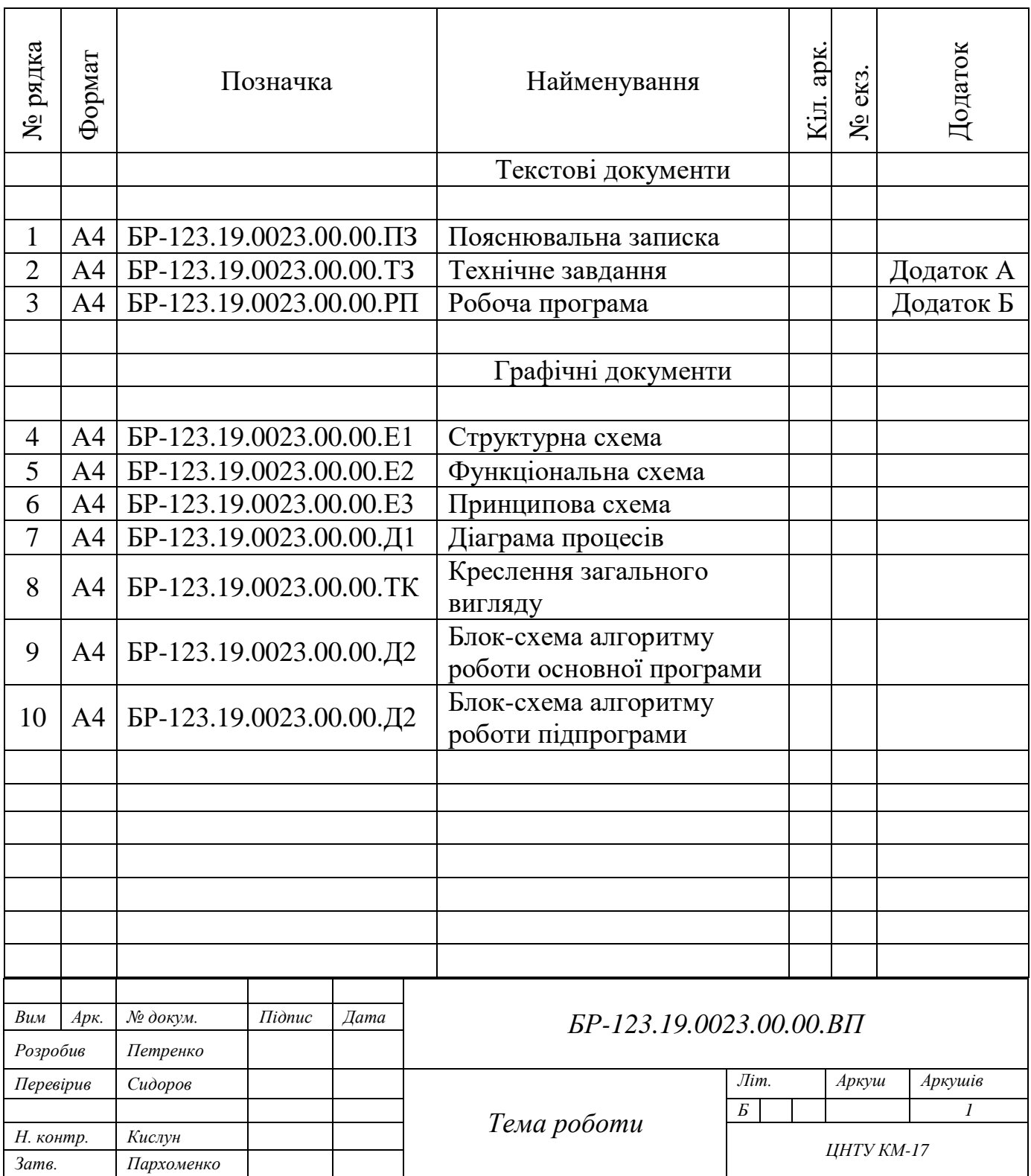

## **Додаток Д**

### (рекомендований)

## Приклад титульного аркушу технічного завдання

## Додаток А

## (обов'язковий)

## **Технічне завдання**

## **ЗМІСТ**

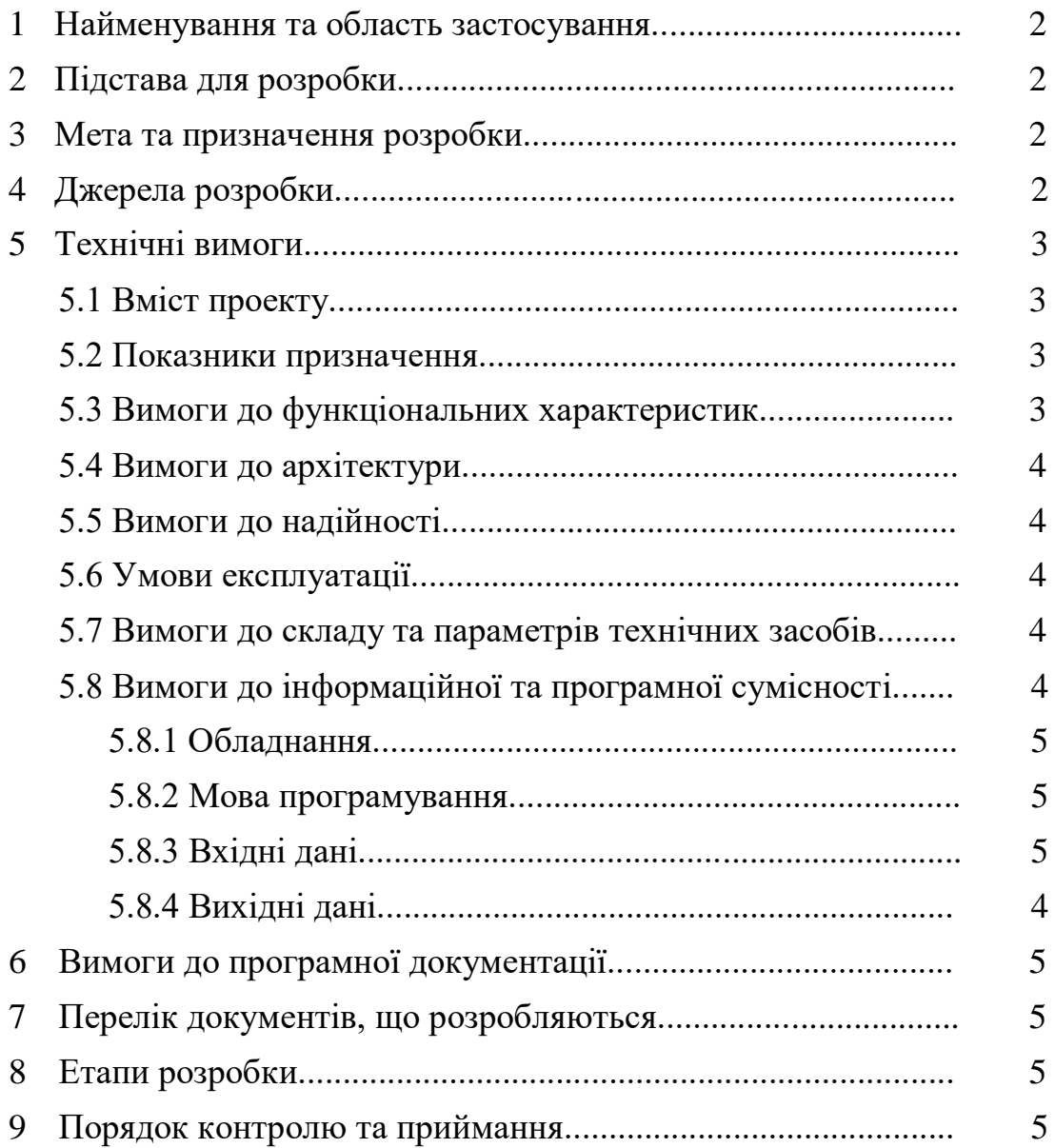

## **Додаток Е** (довідниковий)

## Основний напис для заголовних аркушів текстових документів за ГОСТ 2.104-2006

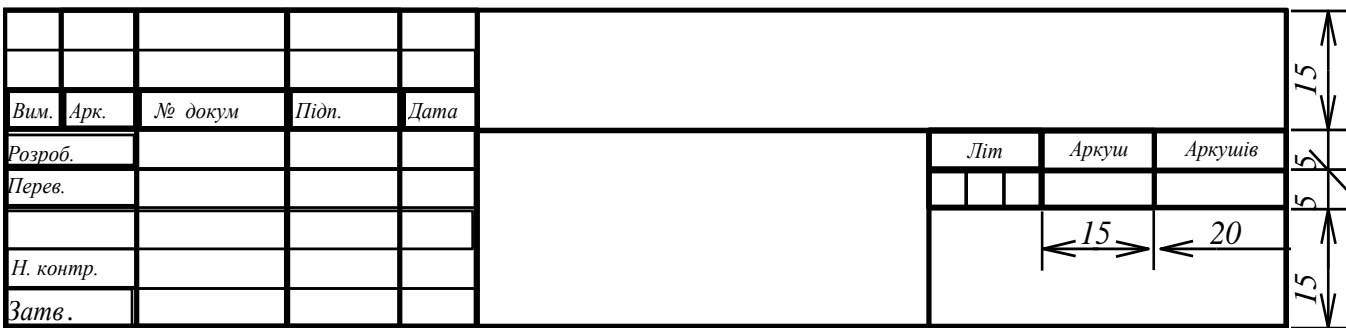

## Основний напис для наступних аркушів текстових документів за ГОСТ 2.104-2006

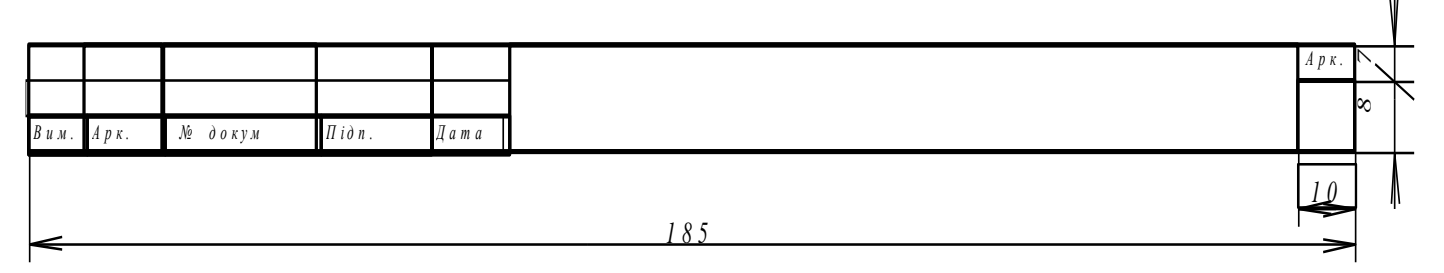

## **Додаток Ж** (рекомендований)

## Приклад оформлення структурної схеми

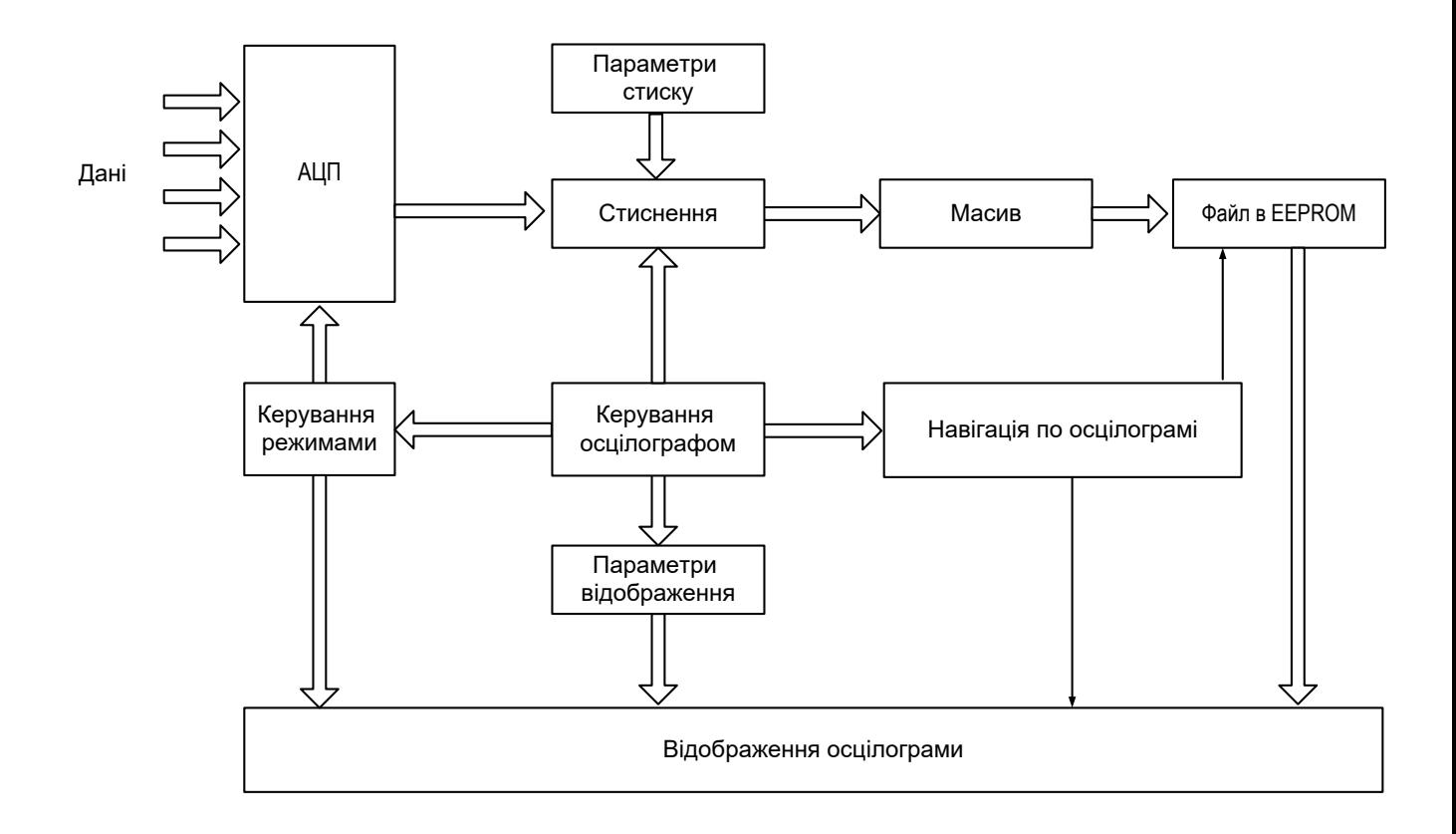

Рисунок Х.Х - Структурна схема осцилографа

## **Додаток И** (рекомендований)

## Приклад оформлення функціональної схеми

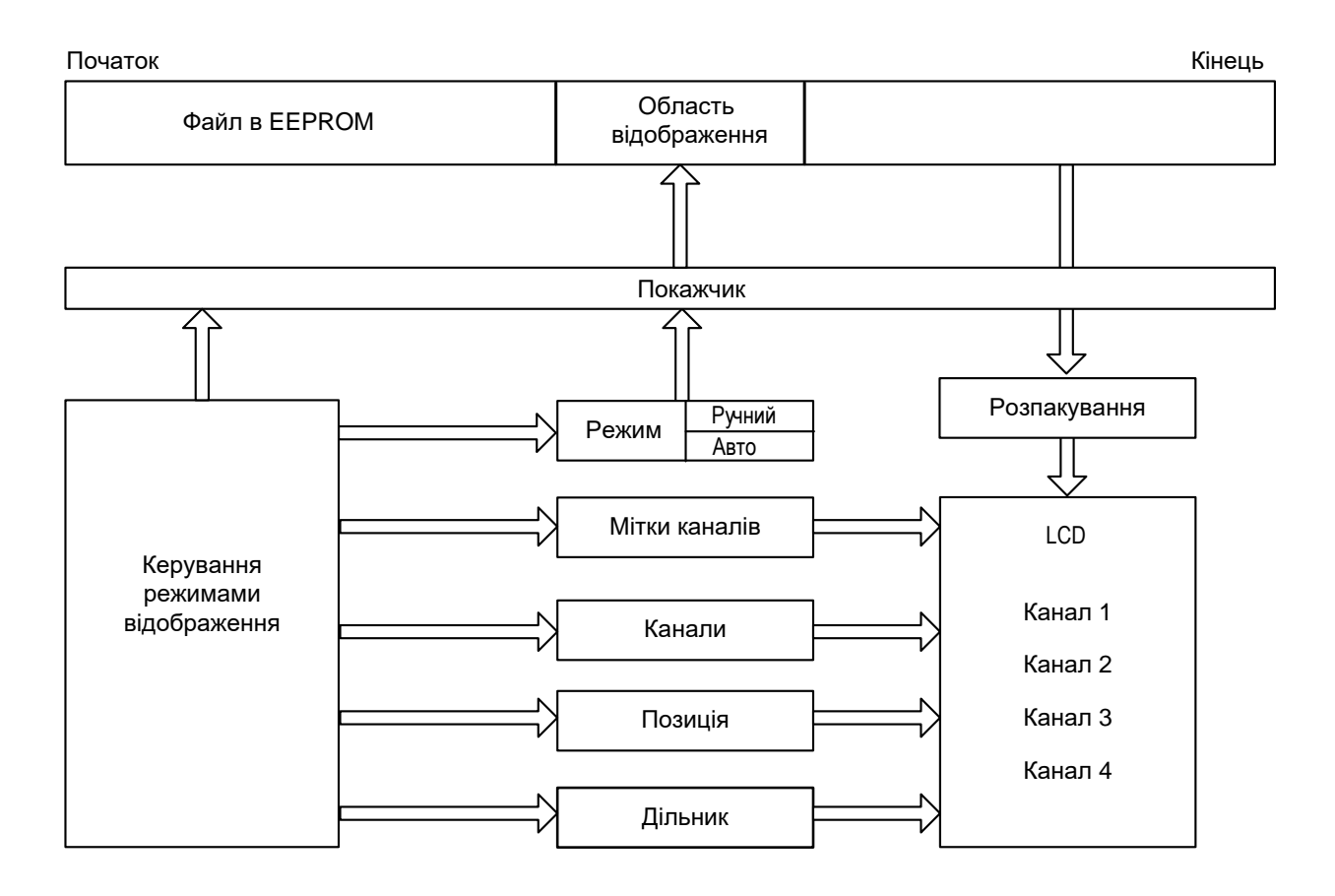

Рисунок Х.Х - Функціональна схема осцилографа

## **Додаток К** (рекомендований)

## Приклад оформлення принципової схеми

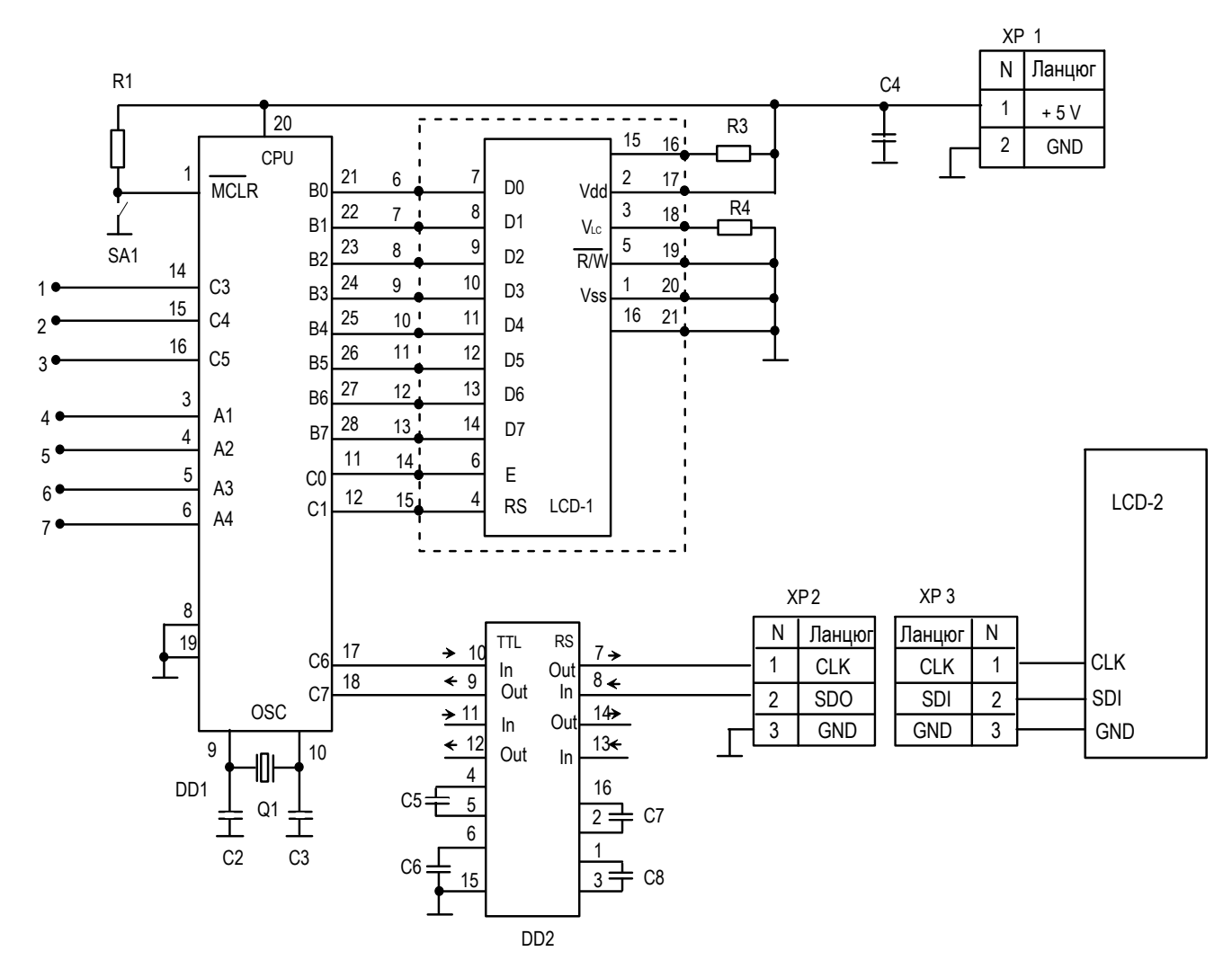

Рисунок Х.Х – Принципова схема осцилографа на базі LCD дисплея

## **Додаток Л** (рекомендований)

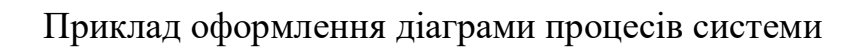

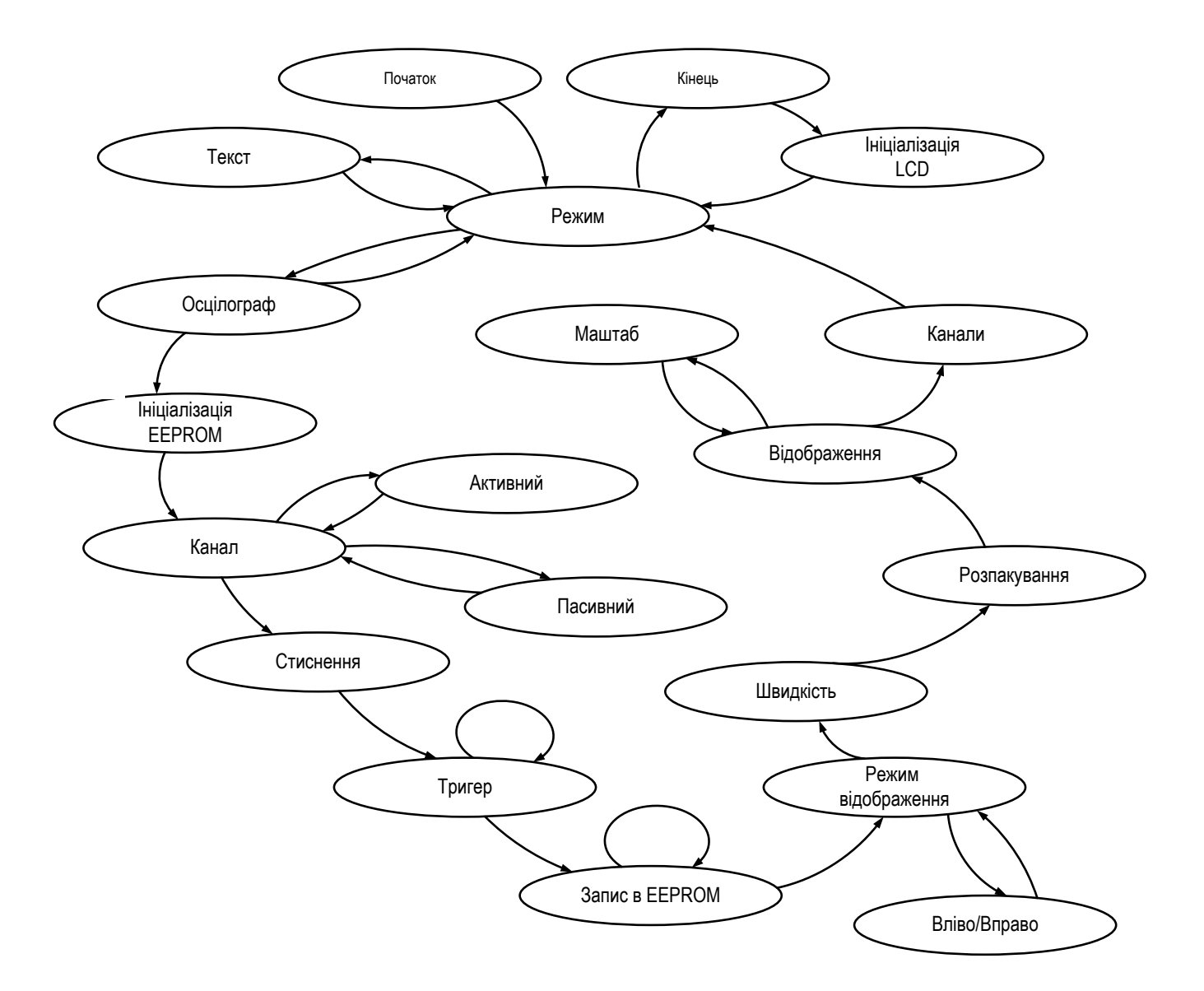

Рисунок Х.Х – Діаграма процесів системи

## **Додаток М** (рекомендований)

## Приклад оформлення блок-схем алгоритму

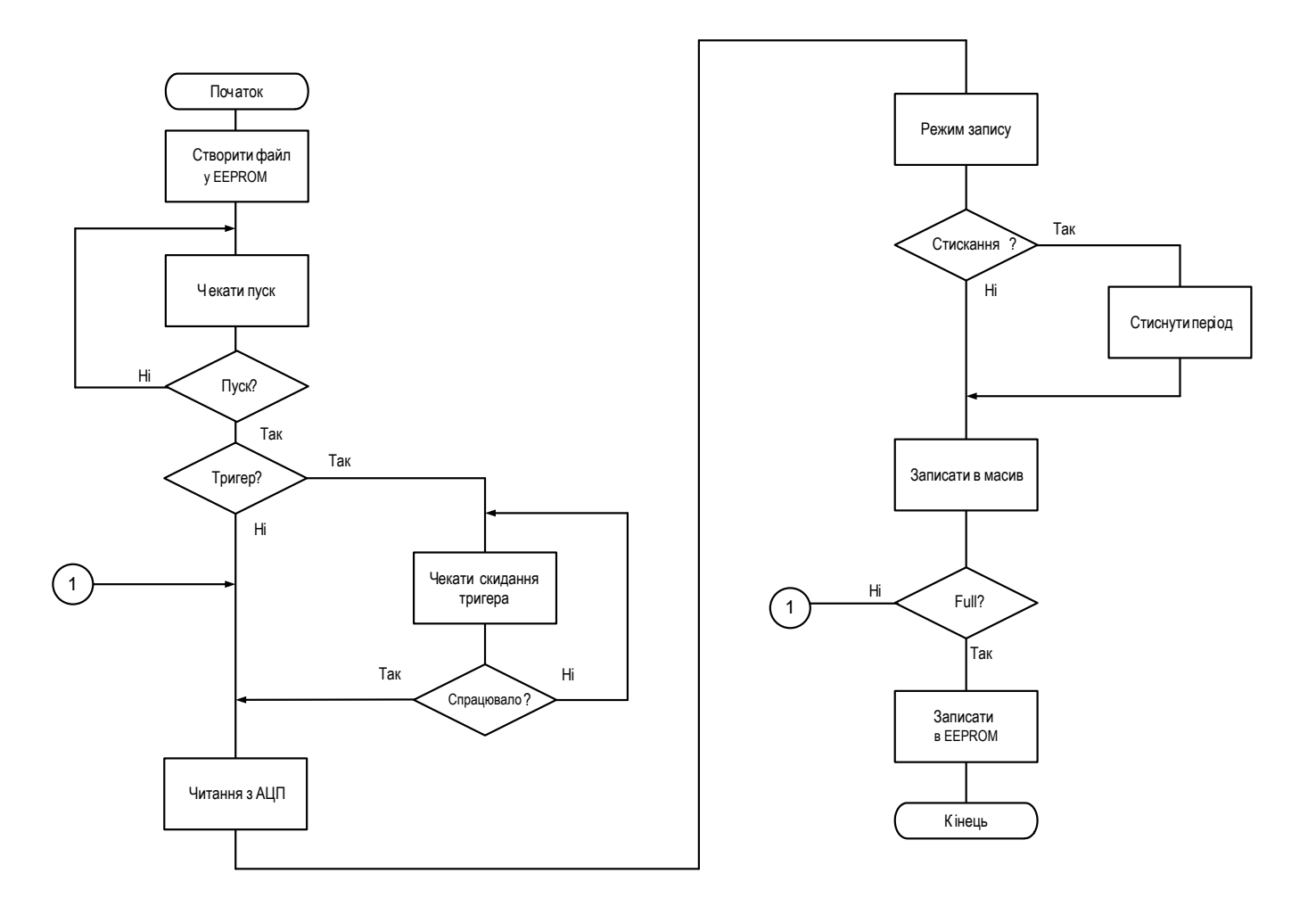

Рисунок Х.Х – Запис даних з АЦП. Блок-схема алгоритму

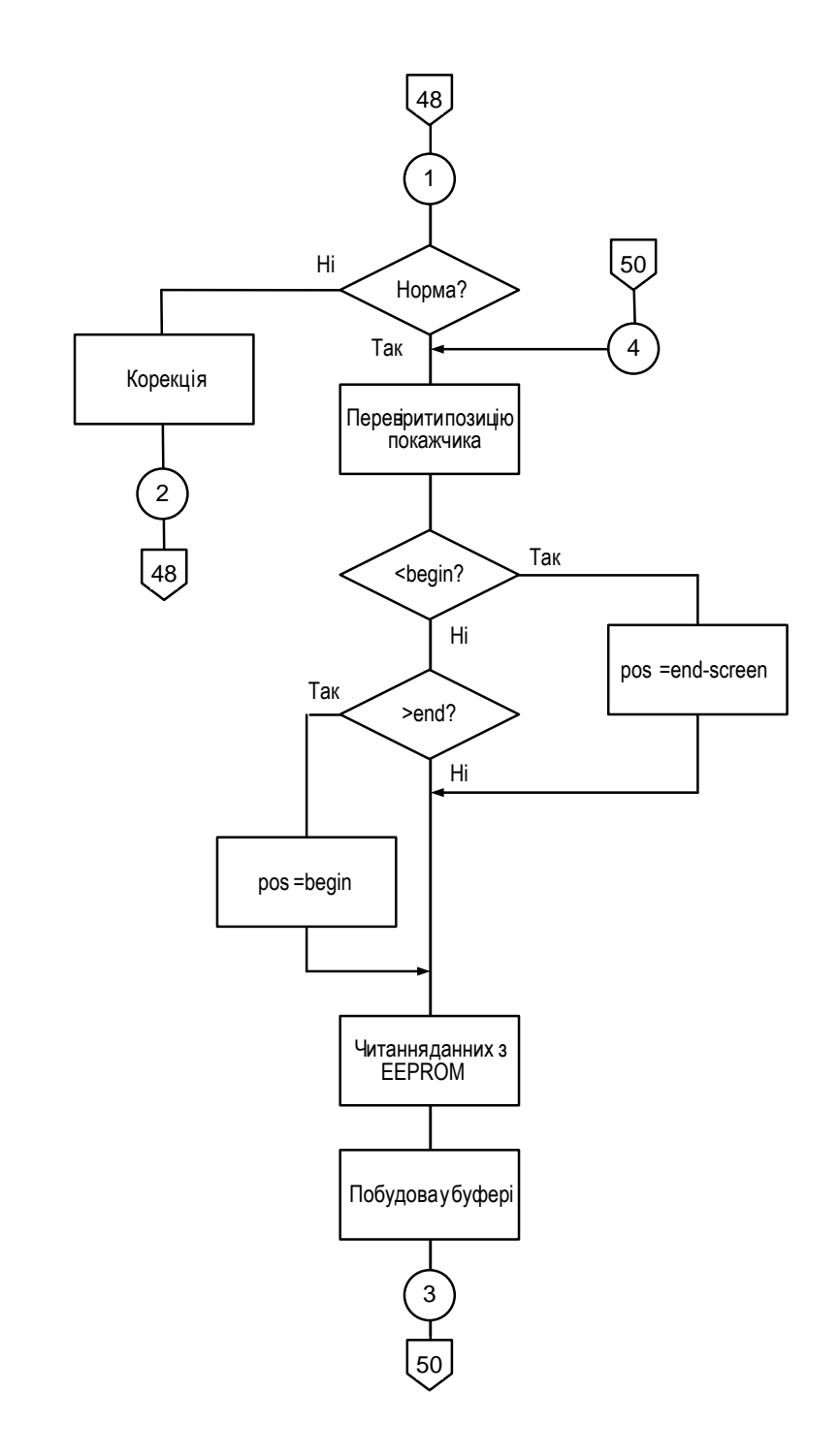

Рисунок Х.Х – Відображення даних. Блок-схема алгоритму

## **Додаток Н**

#### (рекомендований)

### Приклад оформлення технічного завдання

#### **1 Найменування та область застосування**

Це технічне завдання розповсюджується на розробку компоненту програмного комплексу "Матеріали", що входить до складу автоматизованої системи бухгалтерського обліку промислового підприємства.

### **2 Підстава для розробки**

Підставою для розробки служить завдання на бакалаврську дипломну роботу, видане на кафедрі програмування та захисту інформації (наказ № \_\_\_\_ від  $20$  p.).

### **3 Мета та призначення розробки**

Метою бакалаврської дипломної роботи є підвищення ефективності роботи системи бухгалтерського обліку на основі впровадження нових інформаційних технологій і застосування сучасних засобів програмування.

### **4 Джерела розробки**

Джерелом цієї бакалаврської дипломної роботи є розробки, які ведуться на Інгульскій шахті Східного Гірничо-збагачувального комбінату кафедрою програмування комп'ютерних систем і мереж та стосовні до теми бібліографічні джерела.

#### **5 Технічні вимоги**

#### **5.1 Вміст проекту**

#### **Складовими розробки є:**

– аналіз існуючих комп'ютеризованих систем бухгалтерського обліку на предмет їхньої відповідності сучасним вимогам;

– вибір і обґрунтування методики побудови додатків і засобів їхньої

реалізації;

– розробка структур даних і механізму їхньої взаємодії, робочих форм, засобів і правил бізнесу;

– розробка програми, яка реалізує алгоритми роботи компоненту, а також розрахунок його часових характеристик в рамках додаткового завдання.

### **5.2 Показники призначення**

Система повинна забезпечувати:

– ведення бухгалтерських документів в формі їхнього природного подання;

– простий, інтуїтивно зрозумілий інтерфейс з користувачем;

– цілісність даних в таблицях БД.

### **5.3 Вимоги до функціональних характеристик**

Розроблене програмне забезпечення не повинно містити обмежень на розширення структур БД, форм, засобів, звітів і запитів SQL.

### **5.4 Вимоги до архітектури**

Компонент, що розробляється повинен використовувати архітектуру клієнт/сервер, реляційні БД і об'єктно-орієнтовані засоби розробки.

### **5.5 Вимоги до надійності**

Компонент повинен використати існуючі угоди по стандартним викликам процедур, функцій, засобів і форм, визначених технічною документацією на середовище розробки.

### **5.6 Умови експлуатації**

Автоматизовані робочі місця користувачів системи повинні задовольняти наступним умовам експлуатації:

– температура повітря: 18-22<sup>0</sup> С;

- відносна вологість повітря при 20<sup>0</sup> С до 80%;
- атмосферний тиск 107 кПа.

### **5.7 Вимоги до складу і параметрів технічних засобів**

Компонент повинен бути реалізований на ЕОМ типу IBM PC в операційному середовищі Windows 8.1 і орієнтований на сумісні з цією платформою зовнішні пристрої, мережне обладнання і прикладне програмне забезпечення.

## **5.8 Вимоги до інформаційної та програмної сумісності**

Сумісність програмного забезпечення повинна бути забезпечена за рахунок його реалізації засобами об'єктно-орієнтованої СУБД, працюючої під управлінням ОС Windows 8.1.

### **5.8.1 Обладнання**

Комп'ютер Intel Core i7 /16 Gb/ або сумісні з ним.

### **5.8.2 Мова програмування**

Мова програмування Java.

## **5.8.3 Вхідні дані**

Опис алгоритму роботи запропонованої системи.

## **5.8.4 Вихідні дані**

Робоча програма.

## **6 Вимоги до програмної документації**

Програмна продукція повинна бути представлена у вигляді опису структури даних, схем і описів алгоритмів, інструкції користувача, а також текстів вхідних модулів програмного забезпечення в відповідності з ЄСПД.

## **7 Перелік документів, які необхідно розробити**

- структурна схема системи повна;
- функціональна схема системи;
- блок-схеми алгоритму роботи системи;
- діаграма процесів;
- пояснювальна записка.

## **8 Етапи розробки**

На рівні проекту розробляються (терміни виконання етапів див. у "Завданні на бакалаврську дипломну роботу"):

8.1 Збір і обробка інформації по темі бакалаврської дипломної роботи. Постановка задачі на виконання бакалаврської дипломної роботи (складання ТЗ).

8.2 Проведення досліджень або експериментальних робіт для уточнення основних положень бакалаврської дипломної роботи.

8.3 Розробка функціональних схем, блок-схем алгоритмів роботи програмного забезпечення компоненту.

8.4 Побудова схем взаємодії структур даних.

8.5 Створення прототипу компоненту. Створення програмного продукту.

8.6 Відлагодження компоненту, аналіз отриманих результатів.

8.7 Оформлення пояснювальної записки і виконання робіт по графічній частині.

## **9 Порядок контролю і приймання**

9.1 Подання бакалаврської дипломної роботи на попередній захист 25.05. 2017 р.

9.2 Подання бакалаврської дипломної роботи на захист 1.06.2019 р.

# **Додаток М**

(рекомендований)

## Форма титульного аркушу програмного документу

## МІНІСТЕРСТВО ОСВІТИ І НАУКИ УКРАЇНИ

Центральноукраїнський національний технічний університет

## **ЗАТВЕРДЖУЮ**

*Керівник дипломного проекту*

\_\_\_\_\_\_\_\_\_\_\_\_\_ І.П. Сидоров

## **Програмне забезпечення цифрового осцилографа на базі графічного LCD дисплея для контролю сигналів мікро-ЕОМ**

Текст програми

Код документа - 12

Носій: CD

Загальна кількість аркушів: 49

Літера: РП

Кропивницький 2019

## **Додаток Н**

## (рекомендований)

## Критерії оцінювання бакалаврських дипломних робіт

Керівник бакалаврської дипломної роботи оцінює роботу за шкалою ECTS та вказує оцінку у відгуку керівника. Його оцінка є рекомендованою. ДЕК визначає та затверджує оцінку.

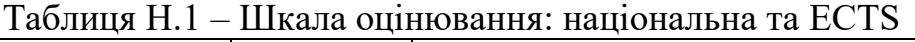

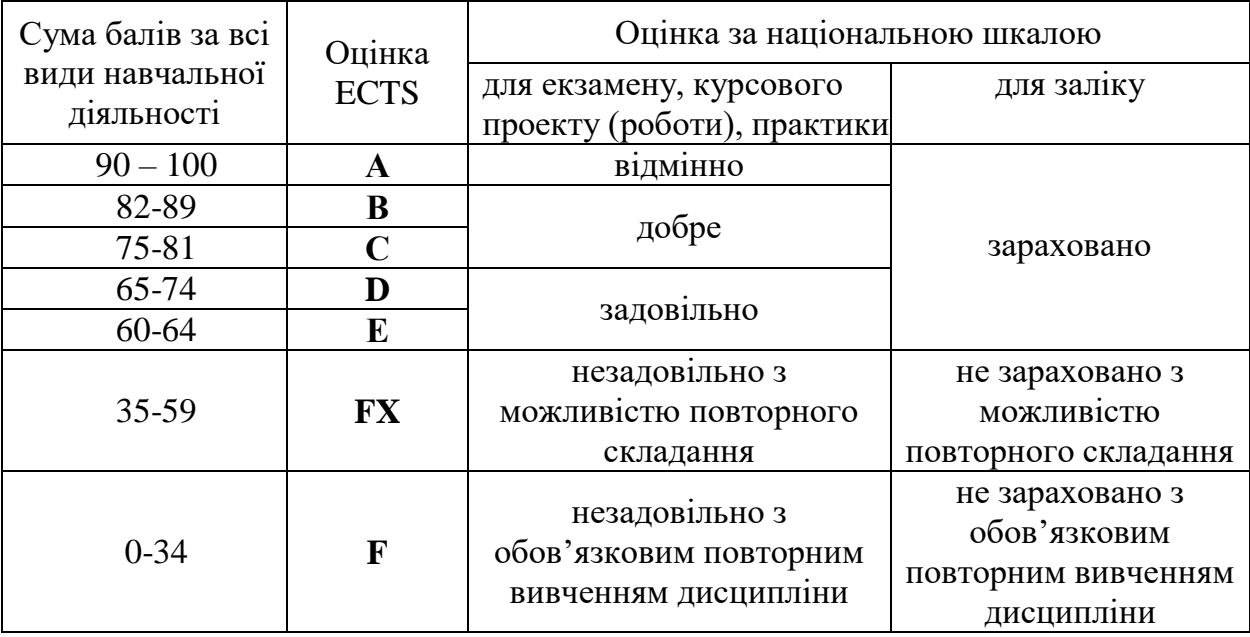

Оцінювання розділів бакалаврської дипломної роботи здійснюється за наступною таблицею.

Таблиця Н.2 – Оцінювання розділів бакалаврської дипломної роботи

| Розділ бакалаврської дипломної роботи    | Максимальна сума балів за розділ |
|------------------------------------------|----------------------------------|
| Вступ                                    |                                  |
| Розділ 1 Призначення та область          | 10                               |
| використання                             |                                  |
| Розділ 2 Перегляд аналогічних існуючих   | 25                               |
| систем                                   |                                  |
| Розділ 3 Опис і обґрунтування проектних  | 25                               |
| рішень                                   |                                  |
| Розділ 4 Реалізація роботи. розрахунки і |                                  |
| експериментальні дані, що підтверджують  | 25                               |
| вірність проектних та програмних рішень  |                                  |
| Розділ 5 Впровадження системи в          | 10                               |
| промислову експлуатацію                  |                                  |
| Всього:                                  | 100                              |